### МИНИСТЕРСТВО СЕЛЬСКОГО ХОЗЯЙСТВА РОССИЙСКОЙ ФЕДЕРАЦИИ

ФГБОУ ВО «Кубанский государственный аграрный университет имени И. Т. Трубилина»

Факультет перерабатывающих технологий

Кафедра технологии хранения и переработки животноводческой продукции

# ТЕХНОЛОГИЯ ХРАНЕНИЯ И ПЕРЕРАБОТКИ ЖИВОТНОВОДЧЕСКОЙ ПРОДУКЦИИ

### Методические рекомендации

по организации самостоятельной работы для обучающихся по направлению подготовки 35.03.07 Технология производства и переработки сельскохозяйственной продукции

> Краснодар КубГАУ 2019

Составители: Н. Н. Забашта, А. А. Нестеренко, Н. Ю. Сарбатова, Н. С. Безверхая, О. А. Огнева

Технология хранения и приработки животноводческой продукции : метод. рекомендации по организации самостоятельной работы / сост. Н. Н. Забашта, А. А. Нестеренко, Н. Ю. Сарбатова, Н. С. Безверхая, О. А. Огнева – Краснодар : КубГАУ, 2019 – 76 с.

Методические рекомендации являются обязательными для обучающихся при подготовке к самостоятельной работы. В них включены основные требования по выполнению самостоятельной работы: докладов, рефератов, презентаций, курсовых работ (проектов) и подготовке к зачету и экзамену.

Предназначены для обучающихся по направлению 35.03.07 Технология производства и переработки сельскохозяйственной продукции.

Рассмотрено и одобрено методической комиссий факультета перерабатывающих технологий Кубанского госагроуниверситета, протокол № 1 от 18.09.2019.

Председатель методической комиссии и поставлять В. В. Щербакова

© ФГБОУ ВО «Кубанский государственный аграрный университет имени И. Т. Трубилина», 2019

### ОГЛАВЛЕНИЕ

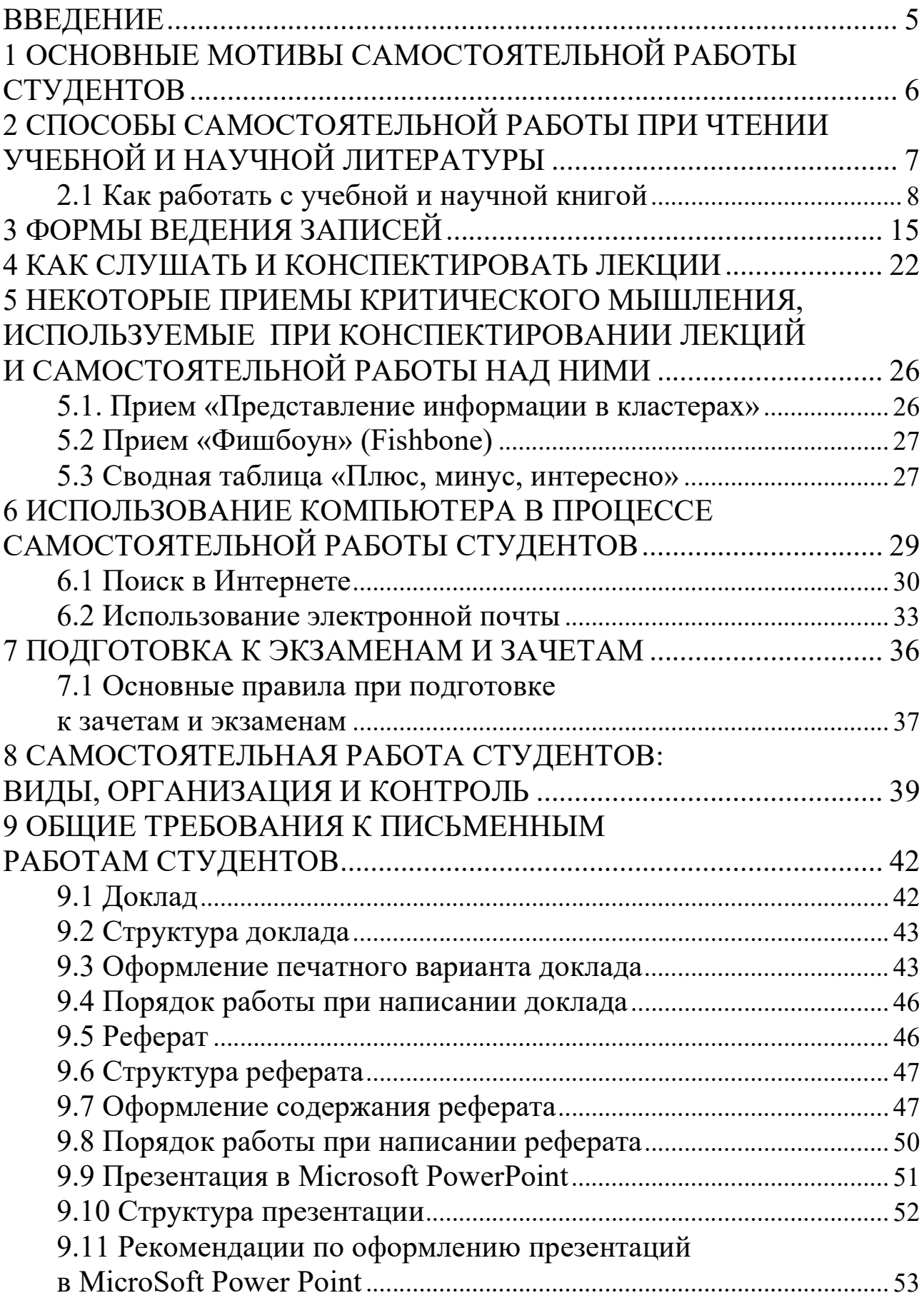

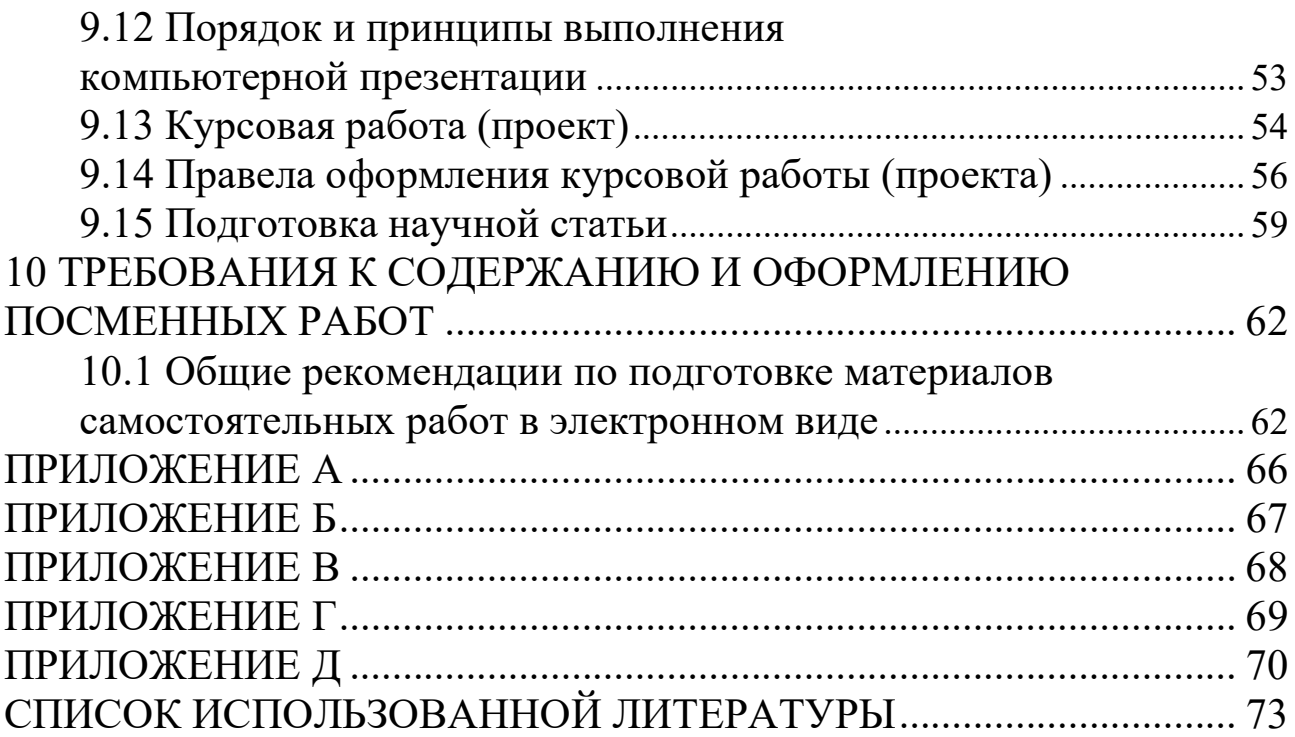

### ВВЕДЕНИЕ

На современном рынке труда конкурентоспособным может стать только квалифицированный работник соответствующего уровня и профиля, компетентный, свободно владеющей своей профессией и ориентированный в смежных областях деятельности, способный к эффективной работе по специальности на уровне мировых стандартов и готовый к постоянному профессиональному росту. Чтобы подготовить и обучить такого профессионала, высшим учебным заведениям необходимо оптимизировать свой подход к планированию и организации учебно-воспитательной работы. Это в равной степени относится к изменению содержания и характера учебного процесса. В современных реалиях задача преподавателя высшей школы заключается в организации и направлении познавательной деятельности студентов, эффективность которой во многом зависит от их самостоятельной работы. В свою очередь, самостоятельная работа студентов должна представлять собой не просто самоцель, а средство достижения прочных и глубоких знаний, инструмент формирования активности и самостоятельности студентов.

Целью данных методических рекомендаций является организация, управление и обеспечение эффективности самостоятельной работы студентов в процессе обучения.

# 1 ОСНОВНЫЕ МОТИВЫ САМОСТОЯТЕЛЬНОЙ РАБОТЫ СТУДЕНТОВ

Активная самостоятельная работа студентов возможна только при наличии серьезной и устойчивой мотивации. Самый сильный мотивирующий фактор – подготовка к дальнейшей эффективной профессиональной деятельности. Среди внутренних факторов, способствующих активизации самостоятельной работы выделяют следующие:

1. Полезность выполняемой работ заключается в том, что результаты самостоятельной работы могут быть использованы на семинарских и практических занятиях, лабораторном практикуме, при подготовке публикации. Другим вариантом использования фактора полезности является активное применение результатов работы в профессиональной подготовке. Так, например, если студент получил задание на дипломную работу на одном из младших курсов, он может выполнять самостоятельные задания по ряду дисциплин гуманитарного и социально-экономического, естественно-научного и общепрофессионального циклов дисциплин, которые затем войдут в его выпускную квалификационную работу.

2. Творческая деятельность. Это может быть участие в научноисследовательской, опытно-конструкторской или методической работе, проводимой на той или иной кафедре.

3. Участие в олимпиадах по учебным дисциплинам, конкурсам научно-исследовательских или прикладных работ и т.д.

4. Участие в научно – практических конференциях.

5. Подготовка публикаций для сборников тезисов и докладов научно-практических конференций, журналов, учебных пособий и т. д.

6. Участие в грантовых конкурсах.

# 2 СПОСОБЫ САМОСТОЯТЕЛЬНОЙ РАБОТЫ ПРИ ЧТЕНИИ УЧЕБНОЙ И НАУЧНОЙ ЛИТЕРАТУРЫ

При подготовке к занятиям у студентов встает вопрос об оптимизации обучения, то есть такой организации учебного процесса, которая обеспечила бы условия для продуктивного самообучения и самовоспитания. Важнейшую роль здесь играет овладение способами самостоятельной работы. Речь идет о том, что чтобы прежде всего научиться рациональному использованию времени при работе с книгой.

В этом особенно нуждаются первокурсники, которые еще недостаточно владеют навыками умственной деятельности, обеспечивающей успешное обучение.

Начинать самостоятельные занятия следует с первых же дней учебы в вузе. Первые дни семестра важны, чтобы включиться в работу, установить определенный равномерный ритм на весь семестр. Чтобы выполнить весь объем самостоятельной работы, необходимо заниматься самостоятельно по 4–5 часов ежедневно, кроме выходных дней.

Под ритмом работы понимают ежедневные занятия в одни и те же часы, при чередовании их с перерывами для отдыха. Вначале для организации ритмичной работы требуется сознательное напряжение воли, затем принуждение снимается, возникает привычка и работа становиться потребностью.

Ритмичная работа позволяет студенту заниматься много, не уставая, не снижая производительности и не перегружая себя. Для этого необходимо:

 Сменять один вид работы другим, что позволяет сохранять высокую работоспособность, поскольку при однообразных видах занятий человек утомляется больше, чем при работе разного характера.

 Заниматься несколькими предметами в один и тот же день не всегда целесообразно, поскольку при каждом переходе нужно вновь концентрировать внимание и затрачивать время.

 Умение сосредотачиваться – необходимое условие для умственного труда, иначе работа оказывается малопродуктивной и даже бесполезной.

Начинать занятия немедленно, как только сел за стол. Следует начинать с уверенностью, что вскоре придет сосредоточенное состояние, но, если внимание наступает не сразу или нарушается на время, нужно выяснить и устранить причины этого.

Нужно научиться не прерывать внимания, пока читаемое не получит логического завершения, пока не будет пройден какой-либо этап. Нередко внимание отвлекается посторонними мыслями, которые во время занятий следует решительно отгонять. Перерыв в занятиях следует приурочить к концу изучения параграфа, раздела или главы книги, та как в этом случае не будет потери времени при возобновлении работы. Умение сосредоточиться, углубиться в работу приобретается в результате практики, создающей определенные навыки.

Повысить производительность умственного труда может порядок на рабочем месте и обстановка, благоприятствующая работе.

Большая часть самостоятельной работы студента состоит в изучении литературы. Одна из задач студента - научиться самостоятельно работать с книгой, а это требует определенных затрат энергии и времени. Поэтому надо научиться делать эту работу рационально, то есть необходимо учиться читать.

### 2.1 Как работать с учебной и научной книгой

Методы эффективной работы с книгой в целях развития интеллекта можно условно разделить на две группы:

1. Правильная организация процесса чтения

2. Повышение скорости чтения и восприятия.

В комплексе оба метода могут в 2-3 раза сократить время прочтения различных материалов.

При чтении текста мозг формирует «свою трактовку содержания» прочитанного. Происходит перекодирование сообщения на языке собственных мыслей читателя. Мозг выделяет «ядерное», сущностное значение из текста. Эффективность такой перекодировки зависит от осмысления и внимательности чтения.

Как показали эксперименты, знание и умелое применение некоторых упражнений дают возможность извлекать «ядерное» значение в тексте быстро и надежно. Эти упражнения основаны на использовании дифференциального алгоритма чтения. Центральное место в этом алгоритме занимает «блок доминанта». Это слово в переводе с латинского языка означает «господствующий, основной, главный». Что же такое доминанта применительно к тексту?

Доминанта – главная смысловая часть текста. Она выражается своими словами, на языке собственных мыслей, является результатом переработки текста, его осмысления в соответствии с индивидуальными особенностями читателя, выявления основного замысла автора.

Дифференциальный алгоритм чтения в соответствии с блоками позволяет реализовать логико-семантический анализ текста: вначале выделить ключевые слова, затем построить смысловые ряды и, наконец, выделив цепь знаний, сформулировать доминанту. Именно так и только так (по О. А. Андрееву) можно увидеть главное, действительно, проникнуть в суть вещей, явлений, излагаемых автором.

Возможны три основных способа чтения.

 Первый способ – артикуляция или проговаривание вслух (или почти вслух) того, что читаешь. Скорость такого чтения невелика.

 Второй способ – чтение про себя, при котором речевой процесс проявлен в форме внутренней речи, то есть без открытой артикуляции. Текст, при этом усваивается более эффективно. Способ в принципе допускает быстрое чтение.

 Третий, наиболее совершенный способ чтения – тоже молча, но в условиях максимального сжатия внутренней речи, при котором она проявляется в виде коротких залпов ключевых слов и смысловых рядов, адекватно отражающих смысл текста.

Итак, артикуляция замедляет процесс чтения и от нее необходимо избавиться. Однако не приведет ли сокращение артикуляции при повышении скорости чтения к снижению качества восприятия и осмысления полученной информации?

Как показали исследования психологов, иногда при чтении слова могут быть заменены наглядными представлениями, пространственными схемами. Целые группы слов – одним словом.

Быстро читающие люди обладают способностью, не проговаривания читаемый текст, сразу улавливать и фиксировать замысел автора, а затем усваивать его на уровне внутренней речи. В этом случае, несмотря на высокую скорость чтения, происходит глубокое понимание и усвоение прочитанного, так как основная идея понятна с самого начала. Задачу научиться такому чтению можно решать в два этапа. Первый предполагает сокращение артикуляции,

если она ярко выражена, второй - овладение приемами чтения, при воспринимается крупными информационными которых текст блоками.

Как известно, людей по способу восприятия и переработки информации зрительный, слуховой делят на три типа: кинестетический. Люди зрительного типа при чтении используют код наглядных образов, тогда как люди слухового типа применяют менее производительный код речедвижений. Наблюдения за людьми, читающими быстро, показывают, что они, как правило, относятся к зрительному типу. Вот пример, как описывает О. Бальзак процесс быстрого чтения: «Впитывание мысли в процессе чтения достигло у него способности феноменальной. Взгляд его охватывал семь - восемь строчек  $\mathbf{M}$ разум постигал смысл сразу,  $\overline{c}$ скоростью, соответствующей скорости глаз. Часто одно-единственное слово позволяло ему усвоить смысл целой фразы».

Направленным обучением можно практически любого здорового человека научить в процессе чтения использовать код наглядных зрительных образов при соответствующем сокращении артикуляции.

С опорой на работу Л. Г. Одинцова «Как научиться хорошо учиться» (М., 1996) приводим следующие рекомендации по работе с книгой.

В тексте всегда есть элементы, нахождение и использование которых позволяет извлечь требуемую информацию наиболее быстро. Например, при чтении учебника в первую очередь отыскивается наиболее важная информация данной главы, параграфа, а она часто следует после слов: в итоге, в результате, выводы и т.д.

Попробуйте в процессе чтения мысленно заглянуть вперед, представить себе, о чем будет идти речь, к какому выводу придет автор, как далее будет строиться изложение и т. д., например, если описывается одна сторона явления, то, очевидно, далее будет описана и другая и т. д. Это позволяет предварительно подготовиться к последующей информации.

Хорошим упражнением по развитию навыков «предвидения» является остановка чтения в момент, когда, по вашему мнению, заканчивается какая-то часть Попытайтесь предугадать текста. содержание следующей части.

До начала чтения текста важно собрать о нем как можно больше информации, чтобы точнее представить, что можно получить из данного текста и как лучше работать с ним. Это помогут сделать название, автор, издательство, аннотация, оглавление, предисловие и Предварительное ознакомление книгой заключение.  $\mathbf{C}$ перед настоящим чтением позволяет сберечь время и труд.

Как правило, предисловие пишется крупным специалистом в данной области, и поэтому излагаемая проблема показывается как бы целиком, в общем плане, без подробностей. А это позволяет лучше сориентироваться, начинать чтение, зная основную цель автора.

Перед углубленным чтением любого текста (статьи, книги, конспекта, лекции перед экзаменом) сначала бегло просмотрите его целиком. При этом постарайтесь выявить основные стержневые идеи, наиболее крупные части и логику их изложения. Лишь после такого просмотра переходите к более детальному чтению.

Перед чтением статьи или параграфа учебника попробуйте проделать следующее: прочитайте внимательно первый абзац, потом бегло просмотрите первые или последние фразы следующих абзацев (в них обычно содержится основная информация), обратите внимание подзаголовочный текста на курсивы, разрядки, И, наконец. внимательно прочтите один-два последних абзаца; постарайтесь выявить основное направление текста и его построение.

Прочитав в тексте интересную идею, полезно остановить свое внимание на ней, прислушаться к тем мыслям, которые она у вас вызвала, подумать о тех последствиях, которые из нее вытекают, попытаться развивать ее дальше.

Существенно замедляют чтение регрессии частые возвратные движения глаз, многократное повторное прочитывание материала. Возвратиться к уже прочитанному, но недостаточно хорошо понятому участку лучше всего, когда прочитан законченный смысловой фрагмент текста и сделана хотя бы попытка его осмысления, а не в процессе чтения предложения.

Любой текст не однороден по своей информационной <sub>B</sub> некоторых предложениях, абзацах насыщенности. информации, сконцентрировано очень МНОГО например, формулируются основные положения, ведущие идеи и т. д., а другие служат лишь иллюстрацией, фоном. Таким образом, текст имеет «смысловой рельеф». Чем точнее читатель умеет определить степень важности каждого отрезка теста и приспособить к «смысловому барьеру» способ своего чтения (то есть замедлить и углубить в более важных местах и ускорять в менее важных), тем продуктивнее чтение.

Постарайтесь гибко варьировать способ работы с текстом  $\bf{B}$ соответствии с его «смысловым барьером».

эффективным, Чтобы чтение было попробуйте  $\Pi$ <sup>O</sup> прочитанному всегда отвечать на 6 вопросов: «Кто делает? Что делает? Когда? Почему? Где? Как?»

Освойте технику быстрого чтения по специальной методике, например, по книге О. А. Андреева, Л. Н. Хромова. Учитесь быстро читать (М., 1991).

Большое значение при чтении учебной и научной литературы имеет умение запоминать прочитанный материал, а для этого необходимо тренировать память. Существуют приемы, позволяющие тренировать память, которыми необходимо овладеть, что позволит повысить эффективность работы с учебной и научной литературой.

Тренировка памяти. В учебной деятельности важно не только, и не столько быстро читать, но и усваивать материал, сохранять в памяти. Память прекрасно тренируема и управляема. Однако прежде чем ее развивать, подумайте, какая именно память вам нужна: на идеи, на логику изложения материала, на схемы и формулы. Это разные виды памяти и развивать их надо по-разному.

Наблюдая за собой, выясните, как вам запомнить легче информацию - если вы ее видите, слышите или записываете. дальнейшем постарайтесь так организовать работу, B. чтобы максимально использовать ведущий тип своей памяти.

Если у вас хорошая зрительная память, то хорошо запоминаются рисунки, расположение информации на странице, цвет и т.д. помогите себе, выделяя цветными карандашами отдельные места конспекта, обводя рамками, делая значки, пометки на полях, представляя зрительно отдельные аспекты текста.

При хорошей слуховой памяти лучше запоминается звучащая речь. Используйте эту особенность, выделяя интонацией, тембром голоса отдельные места текста, слушая его в записи на магнитофоне, рассуждая в слух и т.д.

В случае памяти на движение помогает повторная сокращенная запись запоминаемого материала, например, выводов, основных положений текста, рисование таблиц, графиков, схем, a при выполнении лабораторных работ лучше все потрогать и проделать самому.

Наряду с использованием ведущего типа памяти, специально позаботьтесь и о развитии отстающих, так как при многих видах профессиональной деятельности они также могут потребоваться.

Использование приемов логического, осмысленного запоминания в несколько раз повышает продуктивность деятельности. Например, при запоминании лекции, глав учебников особенно действенным является основные аспекты содержания, но и запомнить логику целесообразную связь отдельных частей материала.

Постарайтесь с первого курса развивать память на то, что непосредственно касается вашей будущей профессии. Это и основной круг идей данной отрасли знаний, и методы, и наиболее интересные факты, и фамилии ведущих специалистов области и т.д. при этом лучше не ждать, что запомнится само, а специально стараться запомнить нужное.

Вообще установка на запоминание, особенно ллительное. положительно сказывается на прочности и точности сохранения материала в памяти. Прикажите себе запомнить надолго, а не так как нерадивый студент, спешно «набивающий» себе голову информацией непосредственно перед экзаменом с единственной целью - удержать выученное на один - два дня.

Любая информация запоминается лучше, если в ней намечены какие-то спорные моменты – ориентиры. И как по камушкам переходят реку, так и по этим ориентирам потом легче воспроизвести содержание. При запоминании текста выделяйте «смысловые опорные пункты», которые легко запоминаются, но с которыми тесно связаны целые фрагменты материала. Это может быть крылатая фраза, яркая цитата, пример, идея и т.д.

Материал запоминается непроизвольно, то есть легко и без затраты специальных усилий, если он является целью какой-либо поисковой деятельности. Например, если вы задались вопросом и нашли ответ на то, что долго искали, или нашли подтверждение гипотезы, которую вы сами выдвинули, то это запоминается, само собой. Отсюда вывод - организуйте свою деятельность так, чтобы предмет запоминался, являлся целью этой деятельности. Например, ищите, выделяйте в тексте наиболее важные его положения - и они запомнятся, делите текст на части, анализируйте связи между ними и запомнится логика текста.

При повторении курса лекций, запоминая материал по отдельным темам или даже вопросам, не забывайте повторить связь между ними.

Именно тогда в голове укладывается система знаний, которая гораздо эффективнее, чем разрозненные обрывки.

В процессе развития памяти старайтесь не использовать стихийно сложившиеся мнения, механическое зазубривание, а применяйте обоснованные методы сознательной  $\overline{M}$ рациональной научно организации развития памяти и поиск новых приемов.

Предпосылкой хорошей памяти являются осознание человеком своей деятельности и разграничение информации на ту, которая решающим образом помогает скорейшему достижению своих целей, и на менее существенную информацию. Начинайте любое дело с четкой и ясной формулировки его цели; определите, какая информация может решающее воздействие на ee достижение, оказать  $\mathbf{V}$ сконцентрируйтесь на ней.

способствует Прочному запоминанию многомодельность восприятия, то есть запоминаемый текст читается, проговаривается и прослушивается. Везде, где это возможно, постарайтесь использовать три приема (слух, зрение и чувства) обработки запоминаемой информации сразу несколько органов чувств.

Не очень осмысленную вами информацию, которую, тем не менее, надо запомнить, можно удержать с помощью ассоциативных приемов мнемотехники, суть которых в том, что новое связывается с известным He прямо, a через цепочку дополнительных промежуточных ассоциации (помните цвета спектра - «Каждый охотник желает знать, где сидит фазан»). Везде, где трудно запомнить прямо, найдите «связующими» дополнительный связующий мостик. Такими мостиками являются буквальные «узелки» на память, завязываемые многими на носовом платке. В течение дня человек неизбежно пользуется носовым платком, а там - узелок, «напоминающий», что нужно не забыть сделать определенное дело.

Память будет работать прекрасно, если наряду с имеющимися приемами вы будете придумывать все новые, адекватные различным видам информации. Если такая работа привычна для вас, то с каждым годом память будет становиться все более мощной и продуктивной.

# 3 ФОРМЫ ВЕДЕНИЯ ЗАПИСЕЙ

Самостоятельная работа с книгой может быть успешной, если текст не только прочитан, но и законспектирован. Существует несколько форм записей, но любая форма записи не даст нужного результата, если не будет пробуждать мысли того, кто ее ведет, если отсутствует активная работа ума и формирование своих выводов из прочитанного.

Выбор формы записи зависит от индивидуальных особенностей человека, его образованности и опыта. При этом не меньшую роль играет назначение записей, то есть то, какие задачи ставит перед собой человек (для самообразования, для выступления на семинаре, для использования в будущем).

Введение записей мобилизует наряду со зрительной памятью, также и моторную память. Кроме того, у человека, систематически ведущего записи изучаемой литературы, создается свой фонд материалов для быстрого повторения и мобилизации накопленных знаний.

Все записи должны быть убористыми и компактными. Интервалы между строками должны быть достаточными, чтобы вписывать дополнения. Рекомендуется вести записи ручкой, а карандашом или ручкой другого цвета пользоваться для отметок и выделений при последующей работе. Полезно также датировать записи.

Записи могут носить различный характер: план, выписки, тезисы, аннотирование, конспектирование, реферирование.

1. План – наиболее краткая формой записи. Это перечень вопросов, рассматриваемых в книге или статье. План обычно раскрывает структуру произведения, логику автора, способствует лучшей ориентации в содержании.

Так, составленным планом можно воспользоваться, чтобы вспомнить прочитанное или быстро отыскать в книге нужное место. Представление об основных пунктах плана дает оглавление книги, поэтому во многих случаях наименования глав и разделов можно использовать в качестве пунктов. Составление плана приучает логически мыслить, вырабатывать умение сжато и последовательно излагать суть вопроса в письменной и устной форме.

Существует два способа составления плана: работа над ним по чтения плана ходу  $\mathbf{M}$ составление после ознакомления  $\mathbf{C}$ 

произведением. При этом план получается более последовательным и стройным.

Трудность составления плана состоит в том, что надо выяснить для себя, прежде всего, построение изучаемого текста, ход мыслей автора и лишь затем изложить содержание работы кратко и ясно. При всей своей краткости план дает представление о содержании прочитанного. Следует учесть, что форма плана не исключает цитирования отдельных мет и обобщений. Различают простой и развернутый план. В отличие от простого плана развернутый план не только содержит перечисление вопросов, но и раскрывает основные идей произведения, может включать выдержки из него, схемы, таблицы. Планом, особенно развернутым, необходимо пользоваться при написании выступления или статьи.

В целом развернутый план дает гораздо большее представление о произведении, его основных идеях, задачах, которые в нем решаются. Он может включать положения, замечания, собственные мысли студента.

Важно знать, что составление планов помогает вырабатывать способность к отвлеченному, абстрактному мышлению, но наибольшую пользу составление плана даст подготовленным лицам, которые бывают достаточно лишь взглянуть на перечень основных вопросов, чтобы воспроизвести содержание прочитанного.

2. Тезисы – более сложная и совершенная форма записи, чем составление плана.

Это сжатое изложение основных мыслей прочитанного произведения или подготовляемого вступления. Особенностью тезисов является их утвердительный характер.

В них сосредотачивается самое главное, только выводы и обобщения, в них меньше доказательств, иллюстрации и пояснений. Тезисы не должны повторять дословно текст, но в ряде мест могут быть близки к нему, воспроизводя некоторые характерные выражения автора, важные для понимания хода его мыслей. Составление тезисов помогает глубже понять основные идеи произведения, выделить главное в нем; приучают сжато, точно и четко сформулировать свои мысли, повышает культуру речи и письма. При составлении тезисов учитывают следующее. Прежде всего, если произведение небольшое, необходимо внимательно изучать его в целом, если большое – изучать по главам и разделам. Затем, когда будут ясны основные идеи, кратко и последовательно излагать их в виде пунктов.

Различают простые и сложные, развернутые тезисы. Если записывают только утверждение чего - либо, такой тезис называют простым, а сложным тезисом будет выражение главной мысли, содержащее, кроме утверждения, еще и краткое ее доказательство.

Часто тезисы формулируются самим автором как выводы и обобщения в заключение книги или разделах книги. Нередко тезисы выделяются в тексте другим шрифтом.

Рекомендуется делать тезисные записи своими словами, причем можно записывать один абзац за другим, учитывая смысловую связь между ними. Но в большинстве случаев следует составлять сводный тезис, сложный по форме. При этом объединяется несколько утверждений, тесно связанных между собой.

Тезисы по содержанию очень близки к конспекту, но конспект носит более описательный характер, и его положения не столь категоричны, как в тезисах. Кроме того, конспект представляет собой более полную форму записи.

Следует отметить, что различие между формами записей условно, но в любой форме запись - важнейшая часть самостоятельной работы с книгой.

3. Выписки. Это записи текста из книги: теоретических положений, статистических данных, имеющих по мнению читателя важное значение.

Достоинство выписок состоит в точности воспроизведения текста книги, удобстве пользования записями при последующей работе, в накоплении обобщений и фактического материала. Выписки полезны для повторения, освежения в памяти прочитанного, для быстрой мобилизации своих знаний, когда необходимо в короткий срок вспомнить материал. Выписки выделяют из текста самое главное и тем самым помогают глубже понять его. Без них трудно обойтись при подготовке доклада, реферата, выступления. Выписки следует рассматривать как составную часть тезисов и конспектов.

Выписывать текст можно и по ходу чтения и после его завершения. В последнем случае надо замечать места, которые потом будут выписаны. Необходимо каждую выписку снабжать ссылкой на источник с указанием соответствующей страницы. Это нужно, чтобы в последствии можно было быстро найти в книге соответствующее место. Целесообразно выписывать из текста только такие места, в которых содержится самое главное, суть вопроса. Выписки должны быть ориентированы на изучение произведения в целом, а не

отдельных мест, поскольку положения, вырванные из общего контакта, понимаются нередко совсем не так, как этого хотел автор. Иначе говоря, отдельно взятые, лишенные пояснений выдержки могут быть не поняты или поняты неправильно.

Выписки бывают дословные (цитаты) и «свободные», когда мысли автора излагаются своими словами. Следует учесть, что большие отрывки, которые трудно цитировать, целесообразнее в краткой форме переложить своими словами, но «яркие» и важные места лучше выписывать дословно. Каждую цитату следует заключать в кавычки. Если ее берут из середины предложения, то после вводных кавычек ставят три точки. Ставят их и в конце цитаты, если из предложения опущены последние слова.

Следует знать, что какого-либо единого метода выписок, годного для всех случаев, не существует, поскольку у каждого человека свои особенности мышления и восприятия, свои подход к теме. Все это влияет на содержание и характер выписок.

Выписки рекомендуется хранить в картотеке, конвертах или папках, на которых следует обозначить общую тему.

4. Аннотация – еще одна форма записи, являющаяся кратким обобщением содержания книги. Ею удобно пользоваться, если имеется намерение вернуться к изучаемому произведению. Аннотация может быть необходима и для того, чтобы не забыть о нем.

Для составления аннотации надо сначала полностью прочитать и глубоко продумать произведение. При всей своей краткости аннотация может содержать отдельные фрагменты авторского текста, а не только оценку книги или статьи.

5. Резюме очень близко к аннотации. Это запись, являющаяся краткой оценкой прочитанного материала. Различие между ними состоит в том, что аннотация сжато характеризует произведение в целом, а резюме концентрирует внимание на его выводах, главных итогах.

6. Конспект – наиболее совершенная и наиболее сложная форма записи. Слово «конспект» происходит от латинского «conspectus», что означает «обзор, изложение». В правильно составленном конспекте обычно выделено самое основное в изучаемом тексте, сосредоточено внимание на наиболее существенном, в кратких и четких формулировках обобщены важные теоретические положения.

Конспект представляет собой относительно подробное, последовательное изложение содержания прочитанного. На первых порах целесообразно в записях ближе держаться тексту, прибегая зачастую к прямому цитированию автора. В дальнейшем, по мере выработки навыков конспектирования, записи будут носить более свободный и сжатый характер.

Конспект книги обычно ведется в тетради. В самом начале конспекта указывается фамилия автора, полное название произведения, издательство, год и место издания. При цитировании обязательная ссылка на страницу книги. Если цитата взята из собрания сочинений, то необходимо указать соответствующий том. Следует помнить, что четкая ссылка на источник – непременное правило конспектирования. Если конспектируется статья, то указывается, где и когда она была напечатана.

Конспект подразделяется на части в соответствии с заранее продуманным планом. Пункты плана записываются в тексте или на полях конспекта. Писать его рекомендуется четко и разборчиво, так как небрежная запись с течением времени становиться малопонятной для ее автора. Существует правило: конспект, составленный для себя, должен быть по возможности написан так, чтобы его легко прочитал, и кто-либо другой.

Формы конспекта могут быть разными и зависят от его целевого назначения (изучение материала в целом или под определенным углом зрения, подготовка к докладу, выступлению на занятии и т. д.), а также от характера произведения (монография, статья, документ и т. п.). Если речь идет просто об изложении содержания работы, текст конспекта может быть сплошным, с выделением особо важных положений подчеркиванием или различными значками.

В случае, когда не ограничиваются переложением содержания, а фиксируют в конспекте и свои собственные суждения по данному вопросу или дополняют конспект соответствующими материалами их других источников, следует отводить место для такого рода записей. Рекомендуется разделить страницы тетради пополам по вертикали и в левой части вести конспект произведения, а в правой свои дополнительные записи, совмещая их по содержанию.

Конспектирование в большей мере, чем другие виды записей, помогает вырабатывать навыки правильного изложения в письменной форме важные теоретических и практических вопросов, умение четко их формулировать и ясно излагать своими словами.

Таким образом, составление конспекта требует вдумчивой работы, затраты времени и труда. Зато во время конспектирования приобретаются знания, создается фонд записей.

Конспект может быть текстуальным или тематическим. В текстуальном конспекте сохраняется логика и структура изучаемого произведения, а запись ведется в соответствии с расположением материала в книге. За основу тематического конспекта берется не план произведения, а содержание какой-либо темы или проблемы.

Текстуальный конспект желательно начинать после того, как вся книга прочитана и продумана, но это, к сожалению, не всегда возможно. В первую очередь необходимо составить план произведения письменно или мысленно, поскольку в соответствии с этим планом строится дальнейшая работа. Конспект включает в себя тезисы, которые составляют его основу. Но, в отличие от тезисов, конспект содержит краткую запись не только выводов, но и доказательств, вплоть до фактического материала. Иначе говоря, конспект – это расширенные тезисы, дополненные рассуждениями и доказательствами, мыслями и соображениями составителя записи.

Как правило, конспект включает в себя и выписки, но в него могут войти отдельные места, цитируемые дословно, а также факты, примеры, цифры, таблицы и схемы, взятые из книги. Следует помнить, что работа над конспектом только тогда будет творческой, когда она не ограничена текстом изучаемого произведения. Нужно дополнять конспект данными из других источников.

В конспекте необходимо выделять отдельные места текста в зависимости от их значимости. Можно пользоваться различными способами: подчеркиваниями, вопросительными и восклицательными знаками, репликами, краткими оценками, писать на полях своих конспектов слова: «важно», «очень важно», «верно», «характерно».

В конспект могут помещаться диаграммы, схемы, таблицы, которые придадут ему наглядность.

Составлению тематического конспекта предшествует тщательное изучение всей литературы, подобранной для раскрытия данной темы. Бывает, что какая-либо тема рассматривается в нескольких главах или в разных местах книги. А в конспекте весь материал, относящийся к теме, будет сосредоточен в одном месте. В плане конспекта рекомендуется делать пометки, к каким источникам (вплоть до страницы) придется обратиться для раскрытия вопросов. Тематический конспект составляется обычно для того, чтобы глубже изучить определенный вопрос, подготовиться к докладу, лекции или выступлению на семинарском занятии. Такой конспект по содержанию приближается к реферату, докладу по избранной теме, особенно если включает и собственный вклад в изучение проблемы.

Следующим методом самостоятельной работы с книгой является реферирование на определенную тему. Слово реферат употребляется в двух различных значениях:

1. Краткое изложение содержания книги, научной работы;

2.Доклад за заданную тему на основе критического образа литературных источников.

## 4 КАК СЛУШАТЬ И КОНСПЕКТИРОВАТЬ ЛЕКЦИИ

Основы знаний закладываются на лекциях, им принадлежит ведущая роль в учебном процессе. На лекциях дается самое важное, основное в изучаемой дисциплине. Основные задачи, стоящие перед лектором: помочь студентам понять основы и усвоить материал на самой лекции, дать указания на то, что требует наибольшего внимания, учить правильному мышлению и создавать ясное представление о методологии изучаемой науки.

Лекции являются эффективным видом занятий для формирования у студентов способности быстро воспринимать новые факты, идеи, обобщать их, а также самостоятельно мыслить.

Лектор излагает теоретический и практический материал, относящийся к основному курсу. Из большого числа монографий, учебников, сборников лектор выбирает самое главное, помогает усвоить логику рассуждений. Интонацией голоса и манерой изложения лектором подчеркивает наиболее существенное, выделяет главное и второстепенное.

Лектор может приводить наблюдения и факты из своего личного опыта, что придает материалу убедительность, повышает интерес к предмету лекции, способствует его усвоению.

Важно помнить, что лекция – это творческий процесс, в котором участвуют одновременно и лектор, и студенты, поэтому она требует атмосферы сотрудничества и уважительного отношения к труду лектора.

Студенту следует научиться понимать и основную идею лекции, а также, следуя за лектором, участвовать в усвоении новых мыслей. Но для этого надо быть подготовленным к восприятию очередной темы. Время, отведенное на лекцию, можно считать использованным полноценно, если студенты понимают роль лектора, задачи лекции, если работают вместе с лектором, а не бездумно ведут конспект.

Подготовленным можно считать такого студента, который, присутствуя на лекции, усвоил ее содержание, а перед лекцией припомнил материал раздела, излагаемого на ней или, просмотрел свой конспект, или учебник.

Перед лекцией необходимо прочитывать конспект предыдущей лекции, а после окончания крупного раздела курса рекомендуется проработать его по конспектам и учебникам.

Для наиболее важных дисциплин, вызывающих наибольшие затруднения, рекомендуется перед каждой лекцией просматривать содержание предстоящей лекции по учебнику с тем, чтобы лучше воспринять материал лекции. В этом случае предмет усваивается настолько, что перед экзаменом остается сделать немногое для закрепления знаний.

Важно помнить, что ни одна дисциплина не может быть изучена в необходимом объеме только по конспектам. Для хорошего усвоения курса нужна систематическая работа с учебной и научной литературой, а конспект может лишь облегчить понимание и усвоение материала.

Основная задача при слушании лекции – учиться мыслить, понимать идеи, излагаемые лектором. Большую помощь при этом может оказать конспект. Передача мыслей лектора своими словами помогает сосредоточить внимание, не дает перейти на механическое конспектирование. Механическая запись лекции приносит мало пользы.

Ведение конспекта создает благоприятные условия для запоминания услышанного, т.к. в этом процессе принимают участие слух, зрение и рука. Конспектирование способствует запоминанию только в том случае, если студент понимает излагаемый материал. При механическом ведении конспекта, когда просто записывается слова лектора, присутствие на лекции превращается в бесполезную трату времени.

Некоторые студенты полагают, что при наличии учебных пособий, учебников нет необходимости вести конспект. Такие студенты нередко совершают ошибку, так как не используют конспект как средство, позволяющее активизировать свою работу на лекции или полнее и глубже усвоить ее содержание.

Определенная часть студентов считает, что конспекты лекции могут заменить учебники, поэтому они стремятся к дословной записи лекции и нередко не задумываются над ее содержанием. В результате при разборе учебного материала по механической записи требуется

больше труда и времени, чем при понимании и кратком конспектировании лекции.

Конспект ведется в тетради или на отдельных листах. Записи в тетради легче оформить, их удобно брать с собой на лекцию или практические занятия. Рекомендуется в тетради оставлять поля для дополнительных записей, замечаний и пунктов плана. Но конспектирование в тетради имеет и недостаток: в нем мало места для пополнения новыми материалами, выводами и обобщениями. В этом отношении более удобен конспект на отдельных листах (карточках). Из него нетрудно извлечь отдельную необходимую запись, конспект можно быстро пополнить листами, в которых содержатся новые выводы, обобщения, фактические данные. При подготовке выступлений, докладов легко подобрать листки из различных конспектов и свести их вместе. В результате такой работы конспект может стать тематическим.

Но вести конспект на отдельных листках или карточках более трудоемко, чем в тетради. Карточки легко рассыпать и перепутать, приходиться обзаводиться ящичками для хранения карточек, возникает необходимость на каждом листке писать его порядковый номер.

Но затрата труда и времени окупается преимуществами конспектирования на карточках перед конспектом в тетради.

Рекомендуется делать такие карточки, которые помещаются в обычный почтовый конверт. Карточки удобно тасовать, менять при необходимости их последовательность, раскладывать на столе для обзора. Например, учителю истории карточки служили бы долго. Перед уроком можно взять соответствующий конверт и найти в нем материал по узловым вопросам темы, записанный еще в вузе.

При конспектировании допускается сокращение слов, но необходимо соблюдать меру. Каждый студент обычно вырабатывает свои правила сокращения. Но если они не введены в систему, то лучше их не применять, т.к. случайные сокращения ведут к тому, что спустя некоторое время конспект становится непонятным.

Следует знать, что не существует какого-либо единого, годного для всех метода конспектирования. Каждый ведет записи так, как ему представляется наиболее целесообразным и удобным. Собственный метод складывается по мере накопления опыта, но во всех случаях надо стремится к тому, чтобы конспективные записи были краткими и наилучшим образом содействовали глубокому усвоению изучаемого материала. Известный отечественный педагог В. А. Сухомлинский, рекомендовал учиться думать над конспектом уже на лекции и работать над записями ежедневно хотя бы в течение 2 часов. Он советовал также делить конспект на две графы: в первой кратко записывать изложенные лекции, а во второй – то, над чем надо подумать; сюда же следовало заносить узловые, главные вопросы, над которыми надо подумать постоянно, связывая с этим повседневное чтение. Он подчеркивал, что узловые вопросы предмета будут программой, на основе которой припоминается весь материал.

# 5 НЕКОТОРЫЕ ПРИЕМЫ КРИТИЧЕСКОГО МЫШЛЕНИЯ, ИСПОЛЬЗУЕМЫЕ ПРИ КОНСПЕКТИРОВАНИИ ЛЕКЦИЙ И САМОСТОЯТЕЛЬНОЙ РАБОТЫ НАД НИМИ

### 5.1. Прием «Представление информации в кластерах»

Кластеры (блоки идей) или «грозди» – это графический способ организации учебного материала.

Пример кластера по теме «Организационная культура»

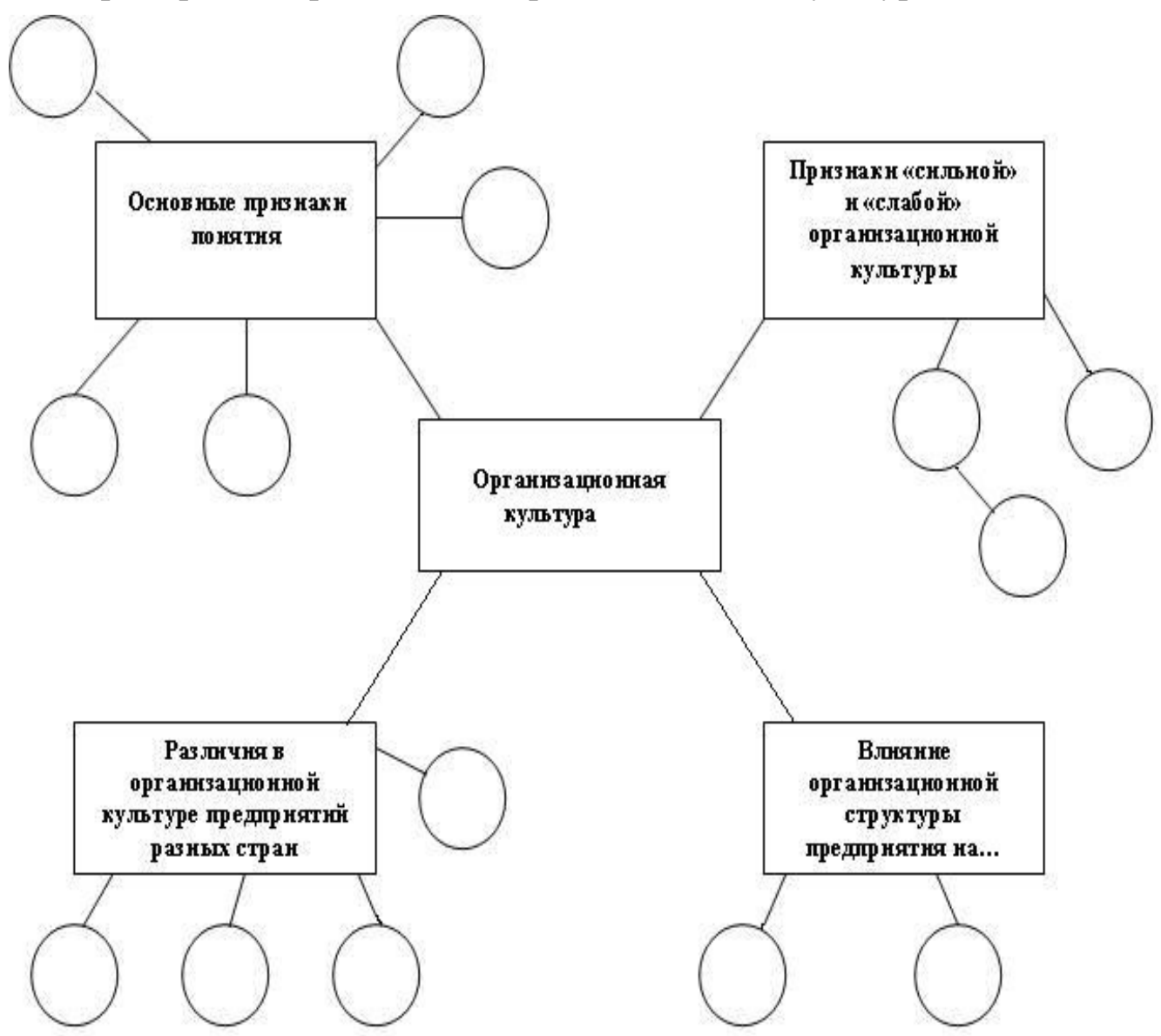

Рисунок 1 – Кластеры («гроздья») для изучения темы «Организационная культура предприятия»

### 5.2 Прием «Фишбоун» (Fishbone)

Этот прием описан у Д. Баланка. Нередко в тексте или объяснении преподавателя на уроке содержатся те или иные учебные проблемы. Эти проблемы обсуждаются, идет поиск их решения. Вместе с тем, иногда эти проблемы обозначены не явно. В этом случае студенты могут не обратить на них внимания или будут испытывать затруднения при поиске их решения. Решить проблему можно только тогда, когда сам ясно видишь все ее аспекты. Лучше всего, если проблема рассматривается с разных сторон, а решение опирается на достаточно ясную фактическую базу.

В процессе чтения студенты работают со схемой «Фишбоун», что в переводе означает «рыбий скелет». В «голове» этого скелета они обозначают ту проблему, которая раскрывается в тексте. На самом скелете есть верхние и нижние косточки. На верхних, студент отмечает причины возникновения изучаемой проблемы. Напротив, верхних косточек располагаются нижние, на которых ученики по ходу чтения выписывают факты, подтверждающие наличие сформулированных ими причин. Записи должны быть краткими, представлять собой ключевые слова или фразы, отражающие суть, факты. Факт придает проблеме ясность и реальные очертания.

### 5.3 Сводная таблица «Плюс, минус, интересно»

Форма таблицы «Плюс, Минус, Интересно».

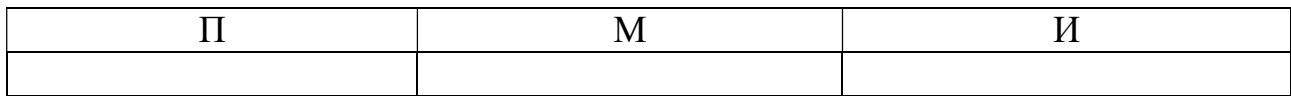

В таблице ПМИ студент отмечает свои субъективные суждения по поводу прочитанного, увиденного или услышанного. Это позволяет ему оценивать, как сам текст, так и самого себя.

1. В графе «плюс» отмечаются те ключевые слова или фразы из текста, которые являются наиболее важными, существенными. В эту графу может быть занесена та информация, которая характеризует описываемое явление, предмет, объект с положительной стороны (например, при характеристике влияния солнечной радиации на климат Земли, можно отметить ее роль для фотосинтеза растений, круговорота веществ и энергии; при характеристике литературных героев или исторических личностей в эту графу заносятся цитаты, которые, с точки зрения студента, характеризуют этого героя с положительной стороны и т. д.).

2. В графе «минус» отмечаются те признаки изучаемого предмета, объекта или явления, которые свидетельствуют о его отрицательных сторонах (например, влияние солнечной радиации на рост раковых заболеваний, на усиление магнитных бурь, качества литературного персонажа или исторической личности, которые характеризуют их с отрицательной стороны).

3. В графе «интересно» студенты могут отметить те факты, теоретические положения, которые для них являются интересными, неожиданными (например, есть мнение, что колебания потоков солнечной радиации влияют на рождаемость, войны).

## 6 ИСПОЛЬЗОВАНИЕ КОМПЬЮТЕРА В ПРОЦЕССЕ САМОСТОЯТЕЛЬНОЙ РАБОТЫ СТУДЕНТОВ

Наиболее комплексный ряд заданий, выполняемых студентом в процессе учебы в вузе, развивающих самостоятельность – это написание реферативных, курсовых и дипломных работ, выполнение которых требует применения всего спектра знаний, умений и навыков, приобретенных студентом в процессе обучения. Алгоритм, методика и формы выполнения этих работ практически одинаковы, они различаются содержанием и глубинной проработанности материала. И реферат, и курсовая, и дипломная работы должны выполняться в соответствии с действующими требованиями ГОСТов.

На современном этапе никто уже не представляет себе самостоятельную работу без использования международной информационной сети – Интернет. Необходимость использования Интернета возникает не только при подготовке к практическим и семинарским занятиям, но, в большей степени, при написании различных исследовательских и творческих работ. Многие современные монографии, периодические журналы изданы только в электронном виде и с ними можно познакомиться только в Интернете.

Написание работ творческого и исследовательского характера требует знания и умения применять различные компьютерные технологии. Можно предложить следующий алгоритм работы по написанию исследовательских и творческих работ с использованием компьютера.

Первый этап заключается в наборе материала на компьютере. Для этого необходимо, чтобы на компьютер были установлен текстовый и графический редакторы для набора текста и выполнения различных рисунков, графиков или схем. Если материал неоднородный, т.е. содержит графики, схемы, чертежи, текст, то для этих целей лучше выбрать интегрированный пакет, который позволяет совмещать различного формата файлы (например, Word, PageMaker и др.). Цитаты из книг и журналов можно переснимать на сканере – удобно и быстро. Здесь как раз и понадобиться база данных, которая значительно упростит работу с выбранной литературой.

Второй этап – корректировка ошибок, недочетов. Практика показывает, что чтение с листа более привычно и корректировать удобнее файлы, имея распечатанный образец перед собой.

Третий этап – печать начисто. Откорректированный и исправленный текст необходимо не забыть проверить на орфографию (по возможности и стилистику) перед тем как распечатать. Чертежи лучше выводить на бумагу на графопостроителе.

Четвертый этап – рецензия специалистов, работающих в данной области.

Пятый этап – защита курсовых или дипломных работ на кафедре или в лаборатории. Желательно использовать презентационные компьютерные программы (например, Power point) при ответе – это увеличит наглядность доклада и использовать презентационные средства типа Proxima – проектор, позволяющий выводить на экран содержимое дисплея. Можно также использовать телевизор вместо монитора при наличии специального блока сопряжения.

Почти на всех этапах студент работает самостоятельно. За время выполнения исследования у него развиваются:

1. Навыки и методы работы с литературой: ее анализ, отбор необходимого материала.

2. Навыки и методы работы с персональным компьютером: профессиональный набор текста, выполнение рисунков и чертежей, схем и др.

3. Исследовательские навыки и др.

### 6.1 Поиск в Интернете

1. Поиск информации в Интернете лучше всего начинать с работы в Интернет-каталоге.

Один из наиболее полных и хорошо систематизированных каталогов в русскоязычном секторе Интернета находится на сайте www.aport.ru. Есть много других Интернет-каталогов: www.yandex.ru, www.list.ru, www.rambler.ru (русскоязычные), www.altavista.com (англоязычный) и др. Выбор каталога зависит от вкусов пользователя, степени проработанности его тематической структуры, скорости доступа к ресурсам каталога и т.д.

2. Чтобы попасть на эту страничку, вам надо вписать URL(адрес) данного сайта в адресную строку вашего Интернет-обозревателя (браузера), которая находится в верхней части окна.

3. Перед вами откроется главная страница поисковой системы, например «Апорт».

4. Находим на этой странице ссылку на подкаталог «Наука и образование» и кликаем на ней мышью. Теперь мы попадаем на следующую страницу каталога, где пользователю предлагается выбрать интересующую его рубрику.

5. Ищем на этой странице ссылку на рубрики. Кликаем на нее. Загружается следующая страница, на которой будут ссылки на подрубрики. Под списком рубрик появятся ссылки на конкретные Интернет-ресурсы. Вы выбираете интересующий вас ресурс (при этом можно пользоваться краткой аннотацией, рейтингом популярности сайта, информацией о времени его последнего обновления) и кликаете на его ссылке. Откроется новое окно браузера, в которое будет загружен выбранный вами сайт.

Помимо тематического поиска в любом Интернет-каталоге есть контекстный поиск. Попробуем по Интернет-каталогу найти ссылки на газету «География».

1. Набираем в окне браузера адрес любого из русскоязычных каталогов.

2. В появившемся поисковом окне набираем целиком словосочетание, например «газета География», если система может работать со словосочетаниями, или слово «газета», а потом во втором поиске «география», если такой функции в системе не предусмотрено (www.aport.ru). Не забудьте только при втором поиске напротив поискового окна поставить галочку «Искать в найденном».

3. Через несколько секунд на экране вашего компьютера появятся первые десять или двадцать ссылок на Интернет-страницы, где поисковая система нашла указанные вами слова. При необходимости после просмотра первой порции ссылок на Интернет-ресурсы можно перейти к следующим. Ссылки на них вы найдете внизу экрана.

4. Для сохранения интересующих вас Интернет-страниц достаточно кликнуть мышкой на меню «файл» (оно находится в самой верхней части браузера) и выбрать пункт «сохранить как».

5. Появится диалоговое окно, где вам нужно будет указать папку для сохранения данной страницы, вписать имя, под которым она будет сохранена (по умолчанию страница сохраняется под тем же именем, что она имеет в Интернете).

6. Если все указано правильно, смело нажимайте на «ОК», в противном случае выбирайте «Отмену».

Часто бывает так, что всю страницу сохранять необязательно, так как интерес вызывают лишь отдельные ее элементы. Текстовая часть страницы без графики и средств мультимедиа сохраняется как файл языка HTML. Часто имеет смысл сохранять только текст, так как любые графические объекты занимают много места на дискетах и жестких дисках компьютера.

Если вам необходимо сохранить только графические элементы страницы (рисунки, фотографии и т.д.), достаточно кликнуть на интересующей вас картинке правой клавишей мыши. Появится диалоговое окно, в котором следует выбрать пункт «Сохранить рисунок как».

Следует помнить, что вы не сможете редактировать составленные в формате HTML Интернет-страницы. В случае если вам по каким-то причинам нужно внести в них правку, дополнить своими материалами, включить в готовый текстовый документ, то нужно:

1. Выделить мышью в окне браузера необходимый фрагмент текста (весь текст выделяется после нажатия на команды меню «правка» и «выделить все»);

2. Копировать его (команда «копировать» на вкладке «Правка» / «edit»);

3. Вставить в нужный текстовый файл в программе Word (команда «Вставить» / «Paste»).

Вы также можете распечатать нужные вам страницы:

1. Одновременно нажмите клавиши ctrl и P или выберите команду «Печать» / «Print» на вкладке «Файл».

2. Если вам не нужно распечатывать всю страницу, то вы можете распечатать ее фрагмент. Для этого вы выделяете интересующий участок страницы мышью, а в диалоговом окне печати, указывая диапазон печати, выберите пункт «Выделенный фрагмент».

3. Если вы хотите вернуться на предыдущую страницу, достаточно кликнуть мышкой кнопку «Назад», которая находится в левом верхнем углу окна вашего браузера. Обратный шаг можно сделать, нажав на стрелку «Вперед».

Для того чтобы в следующий раз точно попасть на нужную вам страницу Интернета, совсем не обязательно переписывать ее адрес, часто громоздкий и сложный. Достаточно всего лишь добавить ссылку на страницу в папке «Избранное» (она расположена вверху экрана, на рабочей панели браузера). Если вы хотите запомнить много страниц и к тому же систематизировать их, то направляйтесь на специальный

сайт www.zakladki.ru, где вы сможете сохранить гиперссылку на любую Интернет-страницу. В этом случае вы сможете работать не только со ссылками, подобранными вами, но и другими пользователями (при условии, что доступ к ним не закрыт паролем).

### 6.2 Использование электронной почты

Интернет предоставляет еще одну уникальную возможность – вступить в переписку с другими пользователями глобальной компьютерной сети посредством электронной почты (e-mail).

В настоящий момент существует много серверов (такие, как www.mail.ru, www.hotmail.ru и др.), которые дают возможность завести бесплатный электронный почтовый ящик.

Чтобы пользоваться почтовым ящиком вам надо:

1. Зарегистрироваться на этих сайтах.

2. Внимательно изучите все условия пользования своим электронным ящиком. Помните, что многие бесплатные почтовые ящики прекращают свое существование, если клиент к ним долгое время не обращается.

3. Не забывайте также и то, что сам электронный ящик находится у вас дома лишь виртуально. На самом деле он размещен на сервере обслуживающей вас компании, которая предоставляет вам определенный участок сервера (как правило, около 5 Мб).

4. Чтобы не возникало проблем с приемом и пересылкой сообщений, не забывайте регулярно чистить свой электронный почтовый ящик, уничтожая старые сообщения или пересохраняя их на жестком диске вашего компьютера.

Чтобы пользоваться электронной почтой, вам необходимо уметь проделывать следующие операции:

1. Вызовите программу по отправке почтовых сообщений (например «Outlook express»).

2. Если вы хотите отправить электронное сообщение, необходимо кликнуть мышкой на кнопке «Создать сообщение» или «Написать письмо».

3. Появится окно вашего письма.

4. В строке «Кому» указывается адрес электронной почты получателя. Адрес обязательно должен включать символ @.

5. Наберите с клавиатуры компьютера электронный адрес получателя вашего сообщения, например  $geo@$ 1september.ru – адрес электронного почтового ящика газеты «География».

6. В строке «Копия» указываются адреса электронной почты тех адресатов, кому вы хотите послать копию данного сообщения (поле необязательно к заполнению).

7. В строке «Тема» указывается то словосочетание, которое увидит получатель вашего сообщения еще до ознакомления с его содержанием. Часто в этой строке в кратком виде формулируют основную идею послания (например, «Привет!» или «Материал к докладу» и др.).

8. После того как заполнена шапка письма, можете переходить в основное окно, где непосредственно пишете текст вашего сообщения.

По электронной почте вы можете переслать любой файл с вашего компьютера любому адресату.

1. При создании письма вам следует кликнуть по виртуальной кнопке «Вложить» в верхней части экрана.

2. Появится диалоговое окно, которое позволит выбрать нужный файл (или файлы) для пересылки. Вы должны знать, что прикреплять к вашему электронному сообщению можно не только текстовые файлы, но и графические, установочные и вообще любые.

3. Когда письмо готово, еще раз проверьте, верно ли указан адрес, после чего нажимаете клавишу «Отправить». Ваше сообщение отправлено.

4. Если вы по ошибке указали несуществующий адрес или электронный ящик вашего адресата по каким-нибудь причинам не работает, то ваше сообщение через несколько минут вернется обратно с уведомлением о существующих проблемах пересылки.

Для прочтения той почты, которая приходит к вам, необходимо:

1. Открыть папку «Входящие» вашей почтовой программы. Кликните мышкой на ссылке «Входящие».

2. Перед вами появится окно с обратными адресами, темами и сроками прихода всех неудаленных писем, которые пришли на ваш электронный адрес.

3. Чтобы прочесть письмо, достаточно кликнуть на его заголовке. Перед вами откроется окно с содержанием данного письма.

4. Вы можете ответить на это письмо, кликнув по ссылке «ответить». В этом случае компьютер автоматически заполнит строку с адресом, вписав туда адрес, с которого вам пришло это письмо. Весь текст исходного письма отобразится в основном окне и станет доступен для редактирования и дополнения.

5. Чтобы сохранить на своем компьютере пришедший к вам вложенный файл (письма с вложенными файлами помечены символом скрепки), надо открыть это письмо. Если вложен графический файл, он будет открыт в основном окне сообщения. В том случае, если прикрепленный файл имеет какой-либо другой формат, то, нажав на скрепку, вы можете ознакомиться с именами и форматом приложенных файлов. Эти файлы можно открыть, кликнув на них мышью, а можно сохранить, не открывая, выбрав пункт «сохранить вложения» из нисходящего списка под изображением скрепки.

При необходимости вы можете переслать пришедшее вам письмо другому адресату по вашему выбору, для этого надо кликнуть правой клавишей мыши по ссылке на это сообщение в окне «Входящие» и выбрать из нисходящего списка команду «Переслать».

# 7 ПОДГОТОВКА К ЭКЗАМЕНАМ И ЗАЧЕТАМ

Экзаменационная сессия – очень тяжелый период работы для студентов и ответственный труд для преподавателей. Главная задача экзаменов – проверка качества усвоения содержания дисциплины.

На основе такой проверки оценивается учебная работа не только студентов, но и преподавателей: по результатам экзаменов можно судить и о качестве всего учебного процесса. При подготовке к экзамену студенты повторяют материал курсов, которые они слушали и изучали в течение семестра, обобщают полученные знания, выделяют главное в предмете, воспроизводят общую картину для того, чтобы яснее понять связь между отдельными элементами дисциплины.

Экзаменам, как правило, предшествует сдача зачетов. К экзаменам допускаются только те студенты, которые сдали зачеты.

При подготовке к экзаменам основное направление дают программы курса и конспект, которые указывают, что в курсе наиболее важно. Основной материал должен прорабатываться по учебнику, поскольку конспекта недостаточно для изучения дисциплины. Учебник должен быть проработан в течение семестра, а перед экзаменом важно сосредоточить внимание на основных, наиболее сложных разделах. Подготовку по каждому разделу следует заканчивать восстановлением в памяти его краткого содержания в логической последовательности.

До экзамена обычно проводится консультация, но она не может возместить отсутствия систематической работы в течение семестра и помочь за несколько часов освоить материал, требующийся к экзамену. На консультации студент получает лишь ответы на трудные или оставшиеся неясными вопросы. Польза от консультации будет только в том случае, если студент до нее проработает весь материал. Надо учиться задавать вопросы, вырабатывать привычку пользоваться справочниками, энциклопедиями, а не быть на иждивении у преподавателей, который не всегда может тут же, «с ходу» назвать какой-либо факт, имя, событие.

На экзамене нужно показать не только знание предмета, но и умение логически связно построить устный ответ.

Получив билет, надо вдуматься в поставленные вопросы для того, чтобы правильно понять их. Нередко студент отвечает не на тот вопрос, который поставлен, или в простом вопросе ищет скрытого смысла. Не поняв вопроса и не обдумав план ответа, не следует
начинать писать. Конспект своего ответа надо рассматривать как план краткого сообщения на данную тему и составлять ответ нужно кратко. При этом необходимо показать умение выражать мысль четко и доходчиво.

Отвечать нужно спокойно, четко, продуманно, без торопливости, придерживаясь записи своего ответа.

На экзаменах студент показывает не только свои знания, но и учится владеть собой. После ответа на билет могут следовать вопросы, которые имеют целью выяснить понимание других разделов курса, не вошедших в билет. Как правило, на них можно ответить кратко, достаточно показать знание сути вопроса. Часто студенты при ответе на дополнительные вопросы проявляют поспешность: не поняв смысла того, что у них спрашивают, начинают отвечать и нередко говорят не по сути.

Студент должен знать, что на экзамене осуществляется не только контроль и выставляется оценка, но это еще и дополнительная возможность, систематизация знаний. Если говорить о сверхзадаче экзаменатора, то она состоит в уяснении не только и не столько того, что студент выучил, сколько того, чему он научился и что останется у него после экзамена, поскольку этот остаток будет характеризовать образовательный уровень студента.

Следует помнить, что необходимым условием правильного режима работы в период экзаменационной сессии является нормальный сон, поэтому подготовка к экзаменам не должна быть в ущерб сну. Установлено, что сильное эмоциональное напряжение во время экзаменов неблагоприятно отражается на нервной системе и многие студенты из-за волнений не спят ночи перед экзаменами. Обычно в сессию студенту не до болезни, так как весь организм озабочен одним - сдать экзамены. Но это еще не значит, что последствия неправильно организованного труда и чрезмерной занятости не скажутся потом. Поэтому каждый студент помнить о важности рационального распорядка рабочего дня и о своевременности снятия или уменьшения умственного напряжения.

#### 7.1 Основные правила при подготовке к зачетам и экзаменам

Лучше сразу сориентироваться во всем материале и обязательно расположить весь материал согласно экзаменационным вопросам (или вопросам, обсуждаемым на семинарах), эта работа может занять много времени, но все остальное – это уже технические детали (главное – это ориентировка в материале!).

Сама подготовка связана не только с «запоминанием». Подготовка также предполагает и переосмысление материала, и даже рассмотрение альтернативных идей.

Готовить «шпаргалки» полезно, но пользоваться ими рискованно. Главный смысл подготовки «шпаргалок» – это систематизация и оптимизация знаний по данному предмету, что само по себе прекрасно – это очень сложная и важная для студента работа, более сложная и важная, чем простое поглощение массы учебной информации. Если студент самостоятельно подготовил такие «шпаргалки», то, скорее всего, он и экзамены сдавать будет более уверенно, так как у него уже сформирована общая ориентировка в сложном материале.

Как это ни парадоксально, но использование «шпаргалок» часто позволяет отвечающему студенту лучше демонстрировать свои познания (точнее – ориентировку в знаниях, что намного важнее знания «запомненного» и «тут же забытого» после сдачи экзамена).

# 8 САМОСТОЯТЕЛЬНАЯ РАБОТА СТУДЕНТОВ: ВИДЫ, ОРГАНИЗАЦИЯ И КОНТРОЛЬ

В современной науке существует несколько классификаций самостоятельной работы студентов. Один из вариантов такой классификации представлен в таблице 1.

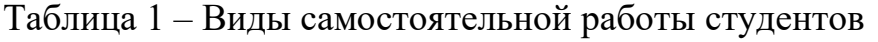

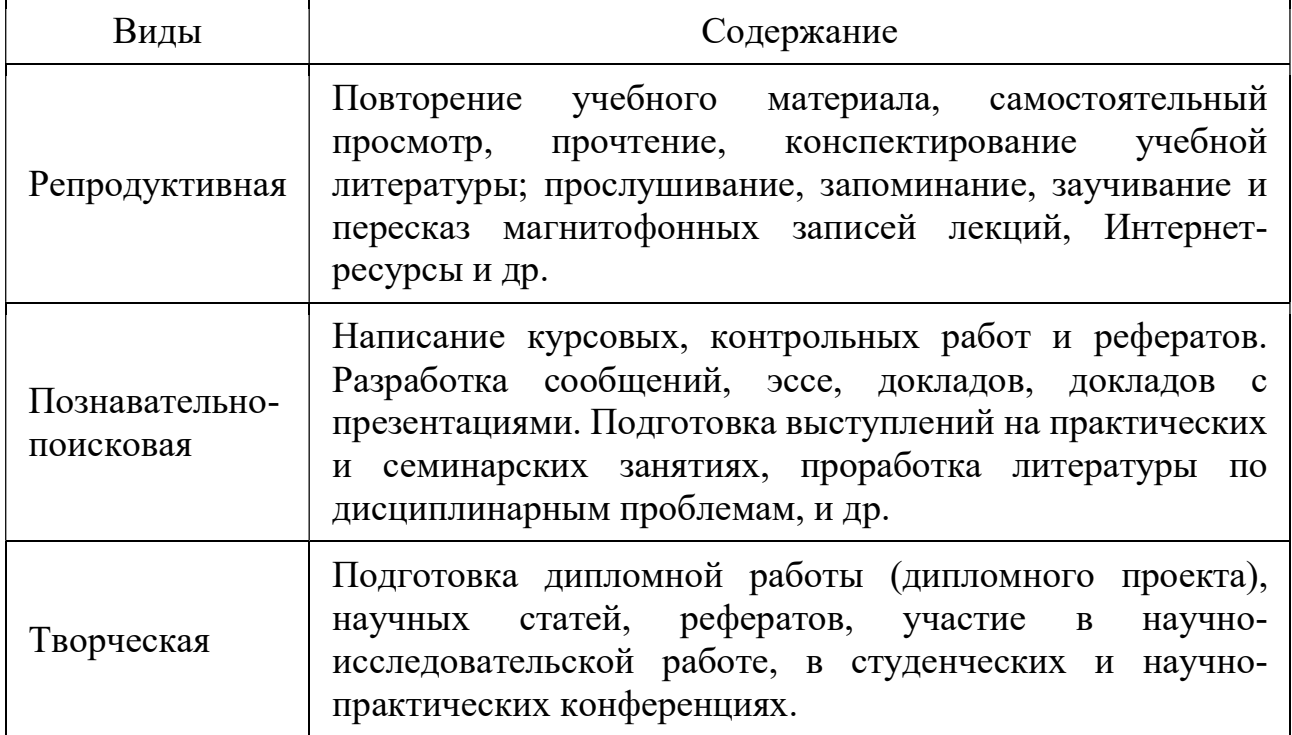

Студенты в ходе выполнения самостоятельной работы должны руководствоваться ориентировочной основой деятельности на каждом этапе:

1 этап – определить цели самостоятельной работы;

2 этап – конкретизировать познавательные (практические или проблемные) задачи;

3 этап – оценить собственную готовность к самостоятельной работе по решению познавательных задач;

4 этап – выбрать оптимальный способ действий (технологии, методы и средства), ведущий к достижению поставленной цели через решение конкретных задач;

5 этап – спланировать (самостоятельно или с помощью преподавателя) программу самостоятельной работы;

6 этап – реализовать программу самостоятельной работы.

Планирование и контроль преподавателем самостоятельной работы студентов необходим для успешного ее выполнения. Преподаватель заранее планирует систему самостоятельной работы, учитывает все ее цели, формы, отбирает учебную и научную информацию и методические средства коммуникаций, продумывает свое участие и роль студента в этом процессе.

Вопросы для самостоятельной работы студентов, указанные в рабочей программе дисциплины, предлагаются преподавателями в начале изучения дисциплины. Студенты имеют право выбирать дополнительно интересующие их темы для самостоятельной работы.

Содержание деятельности преподавателя и студента при выполнении самостоятельной работы представлено в таблице 2.

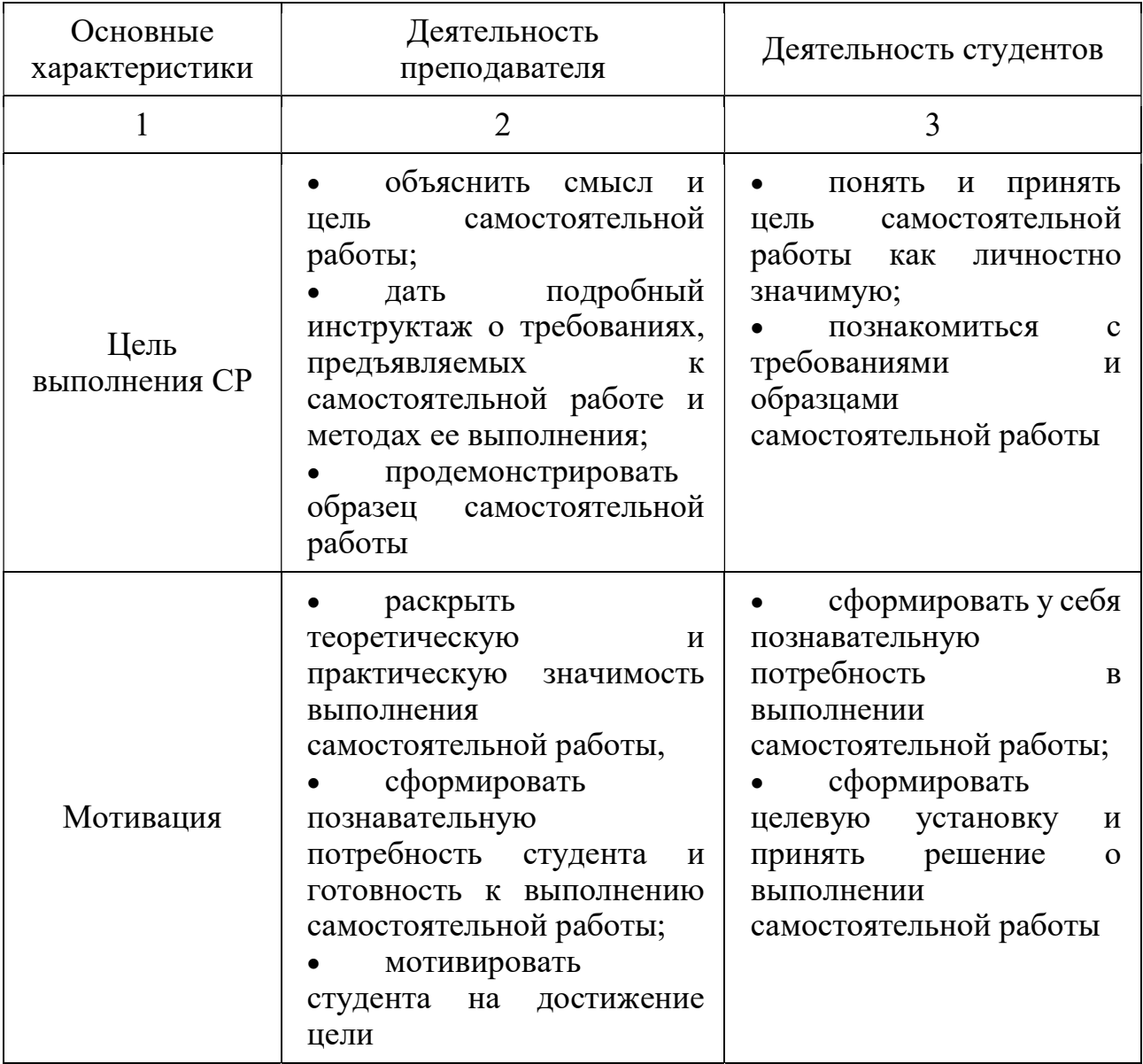

Таблица 2 – Содержание деятельности при выполнении самостоятельной работы

# Продолжение таблицы 2

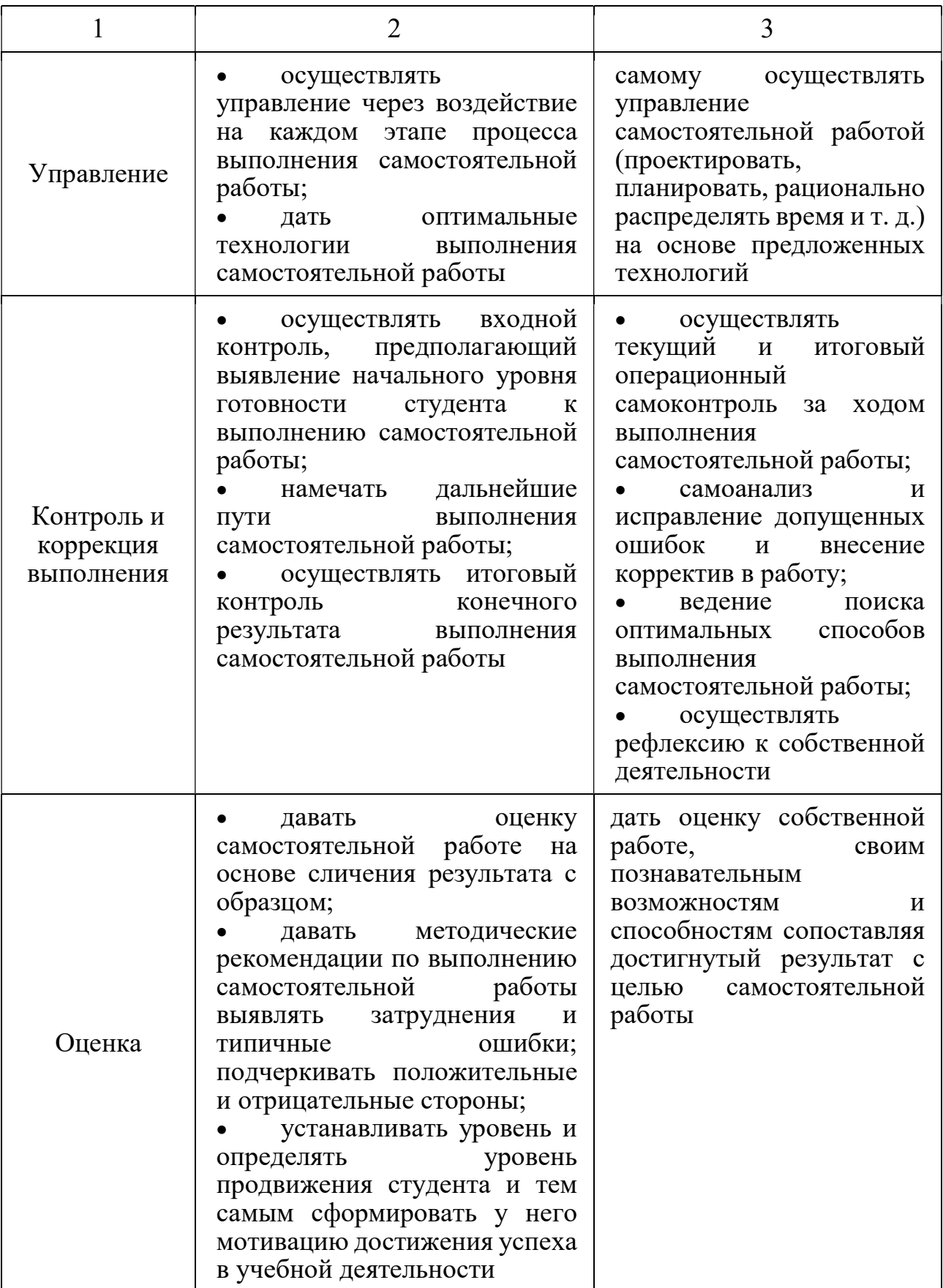

# 9 ОБЩИЕ ТРЕБОВАНИЯ К ПИСЬМЕННЫМ РАБОТАМ СТУДЕНТОВ

### 9.1 Доклад

Доклад – это развернутое устное сообщение, посвященное заданной теме, сделанное публично, в присутствии слушателей. Основным содержанием доклада может быть описание состояния дел в какой-либо научной или практической сфере; авторский взгляд на ситуацию или проблему, анализ и возможные пути решения проблемы.

Темами доклада обычно являются вопросы, не освещенные в полной мере или вообще не рассматриваемые на лекциях, предполагающие самостоятельное изучение студентами. Обычно студенты выступают с докладами на семинарских занятиях или конференциях, по результатам которых публикуется сборник тезисов докладов.

Доклад изначально планируется как устное выступление и должен соответствовать определенным критериям. Для устного сообщения недостаточно правильно построить и оформить письменный текст, недостаточно удовлетворительно раскрывать тему содержания. Устное сообщение должно хорошо восприниматься на слух, а значит должно быть интересно поданным для аудитории. Для представления устного доклада необходимо составить тезисы – опорные моменты выступления студента (обоснование актуальности, описание сути работы, основные термины и понятия, выводы), ключевые слова, которые помогут логичнее изложить тему. Студент во время выступления может опираться на пояснительные материалы, представленные в виде слайдов, таблиц и пр. Это поможет ему ярко и четко изложить материал, а слушателям наглядно представить и полнее понять проблему, о которой идет речь в докладе.

Тезисы докладов являются самостоятельной разновидностью научной публикации и представляют собой текст небольшого объема, в котором кратко сформулированы основные положения докладов. Тезисы доклада обычно имеют объем до 3 страниц, содержат в себе самые существенные идеи, сохраняют логику доклада и его основное содержание.

42

## 9.2 Структура доклада

Структура доклада традиционно состоит из трех разделов: введения, основной части и заключения.

Во введении необходимо указать тему и цель доклада, определить проблему и ввести основные понятия и термины доклада, а также обозначить тематические разделы доклада и наметить методы решения представленной в докладе проблемы и моделирует ожидаемые результаты.

Основная часть доклада представляет последовательное раскрытие тематических разделов работы в целях решения выше обозначенной проблемы.

В заключении студент приводит основные результаты и собственные суждения по поводу возможных путей решения рассмотренной проблемы, которые оформляет в виде рекомендаций.

Текст доклада должен составлять 3–5 машинописных листа. Данный объем текста обеспечит выступление студента в течение 7–10 минут в соответствии с регламентом. Следовательно, необходимо тщательно отбирать материал для доклада, не перегружая его лишней информацией. Очень важно уложиться в отведенное для доклада время: если вас прервут на середине доклада, то вы не сможете сообщить самого главного – результатов вашей самостоятельной работы, что отрицательно отразиться на качестве выступления и существенно снизит оценку.

Конспект доклада должен кратко отражать главные моменты из введения, основной части и заключения. Во время подготовки конспекта следует подобрать и необходимый иллюстративный материал, сопровождающий доклад (основные тезисы, формулы, схемы, чертежи, таблицы, графики и диаграммы, фотографии и т. п.).

#### 9.3 Оформление печатного варианта доклада

Титульный лист доклада оформляется в соответствии с Приложением Б. Текст доклада набирается в текстовом процессоре Microsoft Word версий 97–2018 и распечатывается на компьютере на одной стороне листа бумаги формата А4 (210 × 297мм).

Основной текст: шрифт Times New Roman– 14 пт, без переноса слов, абзацный отступ («красная строка») – 1,25 см, выравнивание – по ширине страницы, межстрочный интервал – полуторный.

Поля: слева – 3 см, сверху – 2 см, справа – 1,5 см, внизу – 2 см.

Заголовки первого уровня (главы): обозначают арабскими цифрами, и набирают заглавными буквами, выравнивание по левому краю, без отступа, переноса слов и точки на конце; шрифт 14, полужирный, абзацный интервал «после» 12 пт.

Заголовки второго уровня (параграфы): выравнивают по левому краю, обозначают арабскими цифрами (пример 1.1), без точки, переноса слов с заглавной буквы, далее строчными буквами; шрифт 14, полужирный, абзацный интервал «до» и «после» 6 пт.

Заголовки третьего уровня. выравнивают по ширине листа, обозначают арабскими цифрами (1.1.1), без точки, с заглавной буквы, далее строчными буквами; шрифт 14, без выделения, далее следует основной текст.

Все страницы нумеруют, начиная с титульного листа (нумерация ставится со второго листа введения). В общем объеме титульный лист учитывается под номером «1», Цифру, обозначающую порядковый номер листа, ставят в верху по центру.

Каждую главу начинают с новой страницы. Параграфы следуют друг за другом без разрыва страниц.

Не допускается выделения в тексте отдельных слов или мест подчеркиванием, курсивом, разрядкой или набором прописными буквами.

Таблицы, рисунки, графики, фотографии как в тексте, так и в приложении выполняются на стандартных листах (формат А4).

Иллюстрации оформляются по ГОСТ 7.32–2001. В тексте должна быть предшествующая ссылка, рисунок располагают по центру

Подрисуночная надпись (заголовок) – обязательный элемент иллюстрации, располагаемый под ним. Набирается слово «Рисунок», затем его номер, тире и заголовок, подрисуночная надпись выравнивается по центру. Иллюстрации нумеруются в сквозном порядке.

В заголовке рисунка не допускается:

– использовать переносы;

– оставлять предлог (союз) на первой строке, если заголовок состоит из нескольких строк;

– применять курсив, за исключением формульных обозначений;

– использовать заглавное начертание всех букв;

– выделять жирным шрифтом.

Если подрисуночная надпись включает экспликацию, то после заголовка ставится двоеточие, и с нового абзаца, и с отступом 6 пт следует расшифровка обозначений, выравниваемая по ширине или по центру. Элементы экспликации отделяют друг от друга точкой с запятой, в конце перечисления точку не ставят. Недопустимо разрывать номер пункта и его обозначение.

Размер шрифта заголовка рисунка и экспликации должен быть на 2 пт меньше размера шрифта основного текста.

При использовании в качестве обозначений рисунка цифр или букв точка после них не ставится. Обозначение должно отделяться от его расшифровки знаком тире, в конце ставится точка с запятой. После последней расшифровки знак препинания не ставится.

Обозначение элемента рисунка нельзя оставлять на строке без соответствующей ему расшифровки или хотя бы ее начального слова.

Таблицы оформляются по ГОСТ 7.32–2001. Таблица должна быть органично включена в текст и располагаться непосредственно после абзаца, в котором приведена ссылка на нее, или на следующей странице.

С прописной буквы с левого края пишут слово «Таблица», после порядкового номера ставят тире, далее следует заголовок (отступ до него 12 пт, после – 6 пт), начинающийся с прописной буквы, точка после него не ставится. Название таблицы должно отражать ее содержание, быть точным, кратким.

Слово «Таблица», ее порядковый номер и заголовок, а также текст таблицы набираются кеглем, на 2 пт меньшим кегля основного текста. Нумерацию таблиц осуществляют арабскими цифрами. Она должна быть сквозной в пределах одного издания.

Заголовок нельзя отрывать от таблицы либо помещать его строки на следующей странице. В заголовке таблицы не должно быть более трех строк. Если все показатели, включенные в таблицу, имеют одно измерение, его рекомендуется вынести в ее заголовок.

Графу «Номер по порядку» в таблицу не включают, за исключением случаев, когда в тексте есть ссылки на номера строк таблицы. Текст в шапке таблицы выравнивается по центру (как по горизонтали, так и по вертикали). Диагональное деление в головке таблицы не допускается.

Текст в боковике и графах выравнивается по левому краю, цифры – по центру, с соблюдением разрядности.

При переносе таблицы необходима служебная строка с нумерацией граф, которая дублируется на последующих страницах, головка таблицы не повторяется. Вместо заголовка над ней с левого края должны быть набраны слова «Продолжение таблицы» с указанием ее номера.

#### 9.4 Порядок работы при написании доклада

Для успешной работы над докладом следует выполнить следующее: серьезно отнестись к выбору темы, освоить навыки подбора литературы, методы работы с источниками.

При выборе темы следует проконсультироваться с преподавателем и ознакомиться с требованиями к докладу. После актуализации тематической проблемы следует изучить научные труды ведущих специалистов в выбранной предметной области, проанализировать существующие теории, гипотезы и результаты научных исследований. В основных положениях доклада должен быть отражен анализ, классификация и систематизация отобранного материала.

## 9.5 Реферат

Реферат (от лат. referrer – докладывать, сообщать) – краткое точное изложение сущности какого-либо вопроса, темы на основе одной или нескольких книг, монографий или других первоисточников. Реферат должен содержать основные фактические сведения и выводы по рассматриваемому вопросу. Тема реферата разрабатывается преподавателем, который читает данную дисциплину. Темы рефератов определяются в установленном преподавателем порядке: по фамилии, по списку группы, по последней цифре номера зачетной книжки студента или другим способом. По согласованию с преподавателем, возможна корректировка темы или утверждение инициативной темы студента.

Реферат выполняет следующие функции:

– информативная;

– поисковая;

– справочная;

– сигнальная;

– индикативная;

– коммуникативная.

Степень выполнения этих функций зависит от содержательных и формальных качеств реферата, а также от того, кто и для каких целей их использует. Язык реферата должен отличаться ясностью, точностью, краткостью и простотой. Содержание следует излагать объективно от имени автора.

При оценке реферата учитывается не только качество реферирования прочитанной литературы, но и аргументированное изложение собственных мыслей студента по рассматриваемому вопросу. Результат работы студента оценивается преподавателем по балльной системе. Также допускается оценивать работы, удовлетворяющие или не удовлетворяющие предъявляемым требованиям, «зачтено» или «не зачтено» соответственно.

Объем реферата должен составлять 10–18 печатных страниц.

## 9.6 Структура реферата

Реферат, выполняемый студентами Кубанского ГАУ, должен содержать следующие структурные элементы: титульный лист, заполненный по единой форме (Приложение А); оглавление с указанием всех разделов реферата и номерами страниц; введение объемом не более 1,5–2 печатные страницы; основная часть, которая содержит одну или несколько глав, состоящих из 2–3 параграфов (пунктов, разделов); заключение, которое содержит главные выводы основной части, и в котором отмечается выполнение задач и достижение цели, сформулированных во введении; приложения, включающие график и таблицы (если таковые имеются); библиографическое описание использованных источников оформленных по ГОСТ 7.1–2003 [2, 3] (Приложение Г). В тексте реферата обязательны ссылки на первоисточники.

#### 9.7 Оформление содержания реферата

Общий объем реферата должен быть в пределах 10–18 печатных страниц.

Титульный лист реферата оформляется в соответствии с приложением 2. Текст доклада набирается в текстовом процессоре Microsoft Word версий 97–2018 и распечатывается на компьютере на одной стороне листа бумаги формата А4 (210 × 297мм).

Основной текст: шрифт Times New Roman– 14 пт, без переноса слов, абзацный отступ («красная строка») – 1,25 см, выравнивание – по ширине страницы, межстрочный интервал – полуторный.

Поля: слева – 3 см, сверху – 2 см, справа – 1,5 см, внизу – 2 см.

Заголовки первого уровня (главы): обозначают арабскими цифрами, и набирают заглавными буквами, выравнивание по левому краю, без отступа, переноса слов и точки на конце; шрифт 14, полужирный, абзацный интервал «после» 12 пт.

Заголовки второго уровня (параграфы): выравнивают по левому краю, обозначают арабскими цифрами (пример 1.1), без точки, переноса слов с заглавной буквы, далее строчными буквами; шрифт 14, полужирный, абзацный интервал «до» и «после» 6 пт.

Заголовки третьего уровня. выравнивают по ширине листа, обозначают арабскими цифрами (1.1.1), без точки, с заглавной буквы, далее строчными буквами; шрифт 14, без выделения, далее следует основной текст.

Все страницы нумеруют, начиная с титульного листа (нумерация ставится со второго листа введения). В общем объеме титульный лист учитывается под номером «1», Цифру, обозначающую порядковый номер листа, ставят в верху по центру.

Каждую главу начинают с новой страницы. Параграфы следуют друг за другом без разрыва страниц.

Не допускается выделения в тексте отдельных слов или мест подчеркиванием, курсивом, разрядкой или набором прописными буквами.

Таблицы, рисунки, графики, фотографии как в тексте, так и в приложении выполняются на стандартных листах (формат А4).

Иллюстрации оформляются по ГОСТ 7.32–2001. В тексте должна быть предшествующая ссылка, рисунок располагают по центру

Подрисуночная надпись (заголовок) – обязательный элемент иллюстрации, располагаемый под ним. Набирается слово «Рисунок», затем его номер, тире и заголовок, подрисуночная надпись выравнивается по центру. Иллюстрации нумеруются в сквозном порядке.

В заголовке рисунка не допускается:

– использовать переносы;

– оставлять предлог (союз) на первой строке, если заголовок состоит из нескольких строк;

– применять курсив, за исключением формульных обозначений;

– использовать заглавное начертание всех букв;

– выделять жирным шрифтом.

Если подрисуночная надпись включает экспликацию, то после заголовка ставится двоеточие, и с нового абзаца, и с отступом 6 пт следует расшифровка обозначений, выравниваемая по ширине или по центру. Элементы экспликации отделяют друг от друга точкой с запятой, в конце перечисления точку не ставят. Недопустимо разрывать номер пункта и его обозначение.

Размер шрифта заголовка рисунка и экспликации должен быть на 2 пт меньше размера шрифта основного текста.

При использовании в качестве обозначений рисунка цифр или букв точка после них не ставится. Обозначение должно отделяться от его расшифровки знаком тире, в конце ставится точка с запятой. После последней расшифровки знак препинания не ставится.

Обозначение элемента рисунка нельзя оставлять на строке без соответствующей ему расшифровки или хотя бы ее начального слова.

Таблицы оформляются по ГОСТ 7.32–2001. Таблица должна быть органично включена в текст и располагаться непосредственно после абзаца, в котором приведена ссылка на нее, или на следующей странице.

С прописной буквы с левого края пишут слово «Таблица», после порядкового номера ставят тире, далее следует заголовок (отступ до него 12 пт, после – 6 пт), начинающийся с прописной буквы, точка после него не ставится. Название таблицы должно отражать ее содержание, быть точным, кратким.

Слово «Таблица», ее порядковый номер и заголовок, а также текст таблицы набираются кеглем, на 2 пт меньшим кегля основного текста. Нумерацию таблиц осуществляют арабскими цифрами. Она должна быть сквозной в пределах одного издания.

Заголовок нельзя отрывать от таблицы либо помещать его строки на следующей странице. В заголовке таблицы не должно быть более трех строк. Если все показатели, включенные в таблицу, имеют одно измерение, его рекомендуется вынести в ее заголовок.

Графу «Номер по порядку» в таблицу не включают, за исключением случаев, когда в тексте есть ссылки на номера строк таблицы. Текст в шапке таблицы выравнивается по центру (как по горизонтали, так и по вертикали). Диагональное деление в головке таблицы не допускается.

Текст в боковике и графах выравнивается по левому краю, цифры – по центру, с соблюдением разрядности.

При переносе таблицы необходима служебная строка с нумерацией граф, которая дублируется на последующих страницах, головка таблицы не повторяется. Вместо заголовка над ней с левого края должны быть набраны слова «Продолжение таблицы» с указанием ее номера.

Реферат должен быть переплетен в обложку или помещен в папку – скоросшиватель (картонную или пластиковую).

Реферат должен быть предоставлен в установленный преподавателем срок. В случае несвоевременного представления работы, реферат не проверяется преподавателем и не зачитывается как выполненный.

## 9.8 Порядок работы при написании реферата

В процессе работы над рефератом можно выделить 4 этапа:

– вводный – выбор темы, работа над планом и введением;

– основной – работа над содержанием и заключением реферата;

– заключительный – оформление реферата;

– защита реферата (на практическом занятии, экзамене, студенческой конференции и т. д.)

Работа над рефератом начинается с выбора темы исследования. Заинтересованность автора в проблеме определяет качество проводимого исследования и соответственно успешность его защиты. Выбирая круг вопросов своей работы, не стоит спешить воспользоваться списком тем, предложенным преподавателем. Надо попытаться сформулировать проблему своего исследования самостоятельно. При определении темы реферата нужно учитывать и его информационную обеспеченность. С этой целью, во-первых, можно обратиться к библиотечным каталогам, а во-вторых, проконсультироваться с преподавателем и библиотекарем.

Выбрав тему реферата и изучив литературу, необходимо сформулировать цель работы и составить план реферата. Возможно, формулировка цели в ходе работы будет меняться, но изначально следует ее обозначить, чтобы ориентироваться на нее в ходе исследования. Определяясь с целью дальнейшей работы, параллельно надо думать над составлением плана: необходимо четко соотносить цель и план работы.

План – это точный и краткий перечень положений в том порядке, как они будут расположены в реферате, этапы раскрытия темы. Существует два основных типа плана: простой и сложный (развернутый). В простом плане содержание реферата делится на параграфы, а в сложном на главы и параграфы. При работе над планом реферата необходимо помнить, что формулировка пунктов плана не должна повторять формулировку темы.

При работе над введением необходимо опираться на навыки, приобретенные при написании изложений и сочинений. В объеме реферата введение, как правило, составляет 1–2 машинописные страницы. Введение обычно содержит вступление, обоснование актуальности выбранной темы, формулировку цели и задач реферата, краткий обзор литературы и источников по проблеме, историю вопроса и вывод. Содержание реферата должно соответствовать теме, полно ее раскрывать. Все рассуждения нужно аргументировать. Реферат показывает объективное отношение автора к излагаемому материалу. Следует стремиться к тому, чтобы изложение было ясным, простым и точным.

Заключение – самостоятельная часть реферата. Оно не должно быть переложением содержания работы. Заключение должно содержать основные выводы в сжатой форме, а также оценку полноты и глубины решения тех вопросов, которые вставали в процессе изучения темы.

Объем заключения не должен превышать двух печатных страниц.

Типичными ошибками, допускаемыми студентами при подготовке реферата, являются:

– недостаточное обоснование актуальности, практической и теоретической значимости полученных результатов, поверхностный анализ используемого материала;

– неглубокие критические оценки и рекомендации по решению исследуемой проблемы;

– поверхностные выводы и предложения;

– нарушение требований к оформлению реферата;

– использование информации без ссылок на источник.

## 9.9 Презентация в Microsoft PowerPoint

Презентация дает возможность наглядно представить студенческой аудитории инновационные идеи, разработки и планы. Учебная презентация представляет собой результат самостоятельной работы студентов, с помощью которой они наглядно демонстрируют материалы публичного выступления перед аудиторией.

Компьютерная презентация – это файл с необходимыми материалами, который состоит из последовательности слайдов. Каждый слайд содержит законченную по смыслу информацию, так как она не переносится на следующий слайд автоматически в отличие от текстового документа. Студенту – автору презентации, необходимо уметь распределять материал в пределах страницы и грамотно размещать отдельные объекты. В этом ему поможет целый набор готовых объектов (пиктограмм, геометрических фигур, текстовых окон и т. д.).

Бесспорным достоинством презентации является возможность при необходимости быстро вернуться к любому из ранее просмотренных слайдов или буквально на ходу изменить последовательность изложения материала. Презентация помогает самому выступающему не забыть главное и точнее расставить акценты.

Компьютерная презентация обладает целым рядом достоинств:

– информативность – элементы анимации, аудио – и видеофрагменты способны не только существенно украсить презентацию, но и повысить ее информативность;

– копируемость – с электронной презентации моментально можно создать копии, которые ничем не будут отличаться от оригинала;

– транспортабельность – электронный носитель с презентацией компактен и удобен при транспортировке. При необходимости можно переслать файл презентации по электронной почте или опубликовать в Интернете или сделать сообщение дистанционно.

Одной из основных программ для создания презентаций в мировой практике является программа PowerPoint компании Microsoft.

# 9.10 Структура презентации

Удерживать активное внимание слушателей можно не более 15 минут, а, следовательно, при среднем расчете времени просмотра – 1 минута на слайд, количество слайдов не должно превышать 25-ти.

Первый слайд презентации должен содержать тему работы, фамилию, имя и отчество исполнителя, номер учебной группы, а также фамилию, имя, отчество, должность и ученую степень преподавателя.

На втором слайде целесообразно представить цель и краткое содержание презентации.

Последующие слайды необходимо разбить на разделы согласно пунктам плана работы.

На заключительный слайд выносится самое основное, главное из содержания презентации.

## 9.11 Рекомендации по оформлению презентаций в MicroSoft Power Point

Для визуального восприятия текст на слайдах презентации должен быть не менее 18 пт, а для заголовков – не менее 24 пт.

Макет презентации должен быть оформлен в строгой цветовой гамме. Фон не должен быть слишком ярким или пестрым. Текст должен хорошо читаться. Одни и те же элементы на разных слайдах должен быть одного цвета.

Пространство слайда (экрана) должно быть максимально использовано, за счет, например, увеличения масштаба рисунка. Кроме того, по возможности необходимо занимать верхние ¾ площади слайда (экрана), поскольку нижняя часть экрана плохо просматривается с последних рядов.

Каждый слайд должен содержать заголовок. В конце заголовков точка не ставится. В заголовках должен быть отражен вывод из представленной на слайде информации. Оформление заголовков заглавными буквами можно использовать только в случае их краткости.

На слайде следует помещать не более 5–6 строк и не более 5–7 слов в предложении. Текст на слайдах должен хорошо читаться.

При добавлении рисунков, схем, диаграмм, снимков экрана (скриншотов) необходимо проверить текст этих элементов на наличие ошибок. Необходимо проверять правильность написания названий улиц, фамилий авторов методик и т. д.

Нельзя перегружать слайды анимационными эффектами – это отвлекает слушателей от смыслового содержания слайда. Для смены слайдов используйте один и тот же анимационный эффект.

Наименование программ, в которых были сделаны расчеты, графика и т. д. должны быть указаны в именительном падеже (не «рисунок в Allplane», а «рисунок в Allplan»).

# 9.12 Порядок и принципы выполнения компьютерной презентации

Перед созданием презентации необходимо четко определиться с целью, создаваемой презентации, построить вступление и сформулировать заключение, придерживаться основных этапов и рекомендуемых принципов ее создания.

Основные этапы работы над компьютерной презентацией:

1. Спланируйте общий вид презентации по выбранной теме, опираясь на собственные разработки и рекомендации преподавателя.

2. Распределите материал по слайдам.

3. Отредактируйте и оформите слайды.

4. Задайте единообразный анимационный эффект для демонстрации презентации.

5. Распечатайте презентацию.

6. Прогоните готовый вариант перед демонстрацией с целью выявления ошибок.

7. Доработайте презентацию, если возникла необходимость.

Основные принципы выполнения и представления компьютерной презентации:

– помните, что компьютерная презентация не предназначена для автономного использования, она должна лишь помогать докладчику во время его выступления, правильно расставлять акценты;

– не усложняйте презентацию и не перегружайте ее текстом, статистическими данными и графическими изображениями. Наиболее эффективная презентация Power Point – простая презентация;

– не читайте текст на слайдах. Устная речь докладчика должна дополнять, описывать, но не пересказывать, представленную на слайдах информацию;

– дайте время аудитории ознакомиться с информацией каждого нового слайда, а уже после этого давать свои комментарии показанному на экране. В противном случае внимание слушателей будет рассеиваться;

– делайте перерывы. Не следует торопиться с демонстрацией последующего слайда. Позвольте слушателям подумать и усвоить информацию;

– предложите раздаточный материал в конце выступления, если это необходимо. Не делайте этого в начале или в середине доклада, т. к. все внимание должно быть приковано к вам и к экрану;

– обязательно отредактируйте презентацию перед выступлением после предварительного просмотра (репетиции).

# 9.13 Курсовая работа (проект)

Курсовая работа является одной из важнейших форм учебного процесса, которая выполняется в соответствии с учебным планом направления (специальности) и носит учебно-исследовательский характер. Курсовая работа (проект) является логически завершенным и оформленным в виде текста изложением студента содержания отдельных проблем, а также задач и методов их решения в изучаемой области науки. Цель курсовой работы (проекта) заключается в углублении изучения отдельных тем соответствующих учебных дисциплин и овладении исследовательскими навыками.

Тематика курсовых работ (проекта) предлагается на выбор из утвержденного заведующим кафедрой списка тем. Выбор одной и той же темы двумя или более студентами не допускается. Студент имеет право выбрать одну из утвержденных тем. В ходе работы тема курсовой работы (проекта) может быть скорректирована научным руководителем. Преподаватель так же в праве утвердить инициативную тему студента.

В ходе написания курсовой работы (проекта) студент должен:

продемонстрировать свое умение собирать, анализировать и обобщать материал по рассматриваемой проблеме;

изучить и отобразить важнейшие теоретические и практические аспекты изучаемой дисциплины, при этом представить максимально широкий спектр взглядов по изучаемой проблеме;

опираться на действующие нормативные и правовые документы, а также на критически проанализированную научную литературу;

показать свою способность анализировать материал самостоятельно и творчески, а также уметь делать правильные теоретические выводы и вносить практические предложения;

уметь сформулировать и аргументировать свою позицию по данной проблеме;

придерживаться четкой структуры курсовой работы и оформить ее в соответствии с предъявляемыми требованиями.

Сроки предоставления студентом предварительного плана работы, чернового и чистового вариантов определяет ведущий преподаватель по данной дисциплине. Законченная и полностью оформленная работа представляется для регистрации лаборанту кафедры технологии хранения и переработки животноводческой продукции за 14 дней до защиты. После проверки и написания рецензии (письменного заключения), а также при условии наличия положительной оценки содержания, ведущий преподаватель допускает работу к защите. Работа, которая не отвечает установленным требованиям, должна быть возвращена для доработки с учетом сделанных замечаний и повторно предъявлена в срок, указанный руководителем (для дневного отделения – до начала экзаменационной сессии, для заочного

55

отделения – до зачета/экзамена по соответствующей дисциплине). После проверки курсовой работы (проекта) ведущим преподавателем, студент должен внимательно ознакомиться с рецензией, устранить все указанные недостатки.

Защита курсовой работы проходит в установленный расписанием день. В ходе защиты курсовой работы студент делает доклад протяженностью 5–7 минут. Преподаватели ставят окончательную оценку за курсовую работу (проект) после завершения защиты, учитывая уровень ее защиты. Качество курсовой работы (проекта) и ее защиты определяются преподавателями оценками «отлично», «хорошо», «удовлетворительно» и «неудовлетворительно».

Объем курсовой работы (проекта) – 40–70 печатных страниц. Может быть добавлено до 10 страниц приложений. Для уточнения структуры курсовой работы студенту необходимо обратиться к преподавателю ведущем данную дисциплину.

# 9.14 Правела оформления курсовой работы (проекта)

Титульный лист курсовой работы (проекта) оформляется в соответствии с Приложением В. Текст набирается в текстовом процессоре Microsoft Word версий 97–2018 и распечатывается на компьютере на одной стороне листа бумаги формата А4 (210 × 297мм).

Основной текст: шрифт Times New Roman– 14 пт, без переноса слов, абзацный отступ («красная строка») – 1,25 см, выравнивание – по ширине страницы, межстрочный интервал – полуторный.

Поля: слева – 3 см, сверху – 2 см, справа – 1,5 см, внизу – 2 см.

Заголовки первого уровня (главы): обозначают арабскими цифрами, и набирают заглавными буквами, выравнивание по левому краю, без отступа, переноса слов и точки на конце; шрифт 14, полужирный, абзацный интервал «после» 12 пт.

Заголовки второго уровня (параграфы): выравнивают по левому краю, обозначают арабскими цифрами (пример 1.1), без точки, переноса слов с заглавной буквы, далее строчными буквами; шрифт 14, полужирный, абзацный интервал «до» и «после» 6 пт.

Заголовки третьего уровня. выравнивают по ширине листа, обозначают арабскими цифрами (1.1.1), без точки, с заглавной буквы, далее строчными буквами; шрифт 14, без выделения, далее следует основной текст.

Все страницы нумеруют, начиная с титульного листа (нумерация ставится со второго листа введения). В общем объеме титульный лист учитывается под номером «1», Цифру, обозначающую порядковый номер листа, ставят в верху по центру.

Каждую главу начинают с новой страницы. Параграфы следуют друг за другом без разрыва страниц.

Не допускается выделения в тексте отдельных слов или мест подчеркиванием, курсивом, разрядкой или набором прописными буквами.

Таблицы, рисунки, графики, фотографии как в тексте, так и в приложении выполняются на стандартных листах (формат А4).

Иллюстрации оформляются по ГОСТ 7.32–2001. В тексте должна быть предшествующая ссылка, рисунок располагают по центру

Подрисуночная надпись (заголовок) – обязательный элемент иллюстрации, располагаемый под ним. Набирается слово «Рисунок», затем его номер, тире и заголовок, подрисуночная надпись выравнивается по центру. Иллюстрации нумеруются в сквозном порядке.

В заголовке рисунка не допускается:

– использовать переносы;

– оставлять предлог (союз) на первой строке, если заголовок состоит из нескольких строк;

– применять курсив, за исключением формульных обозначений;

– использовать заглавное начертание всех букв;

– выделять жирным шрифтом.

Если подрисуночная надпись включает экспликацию, то после заголовка ставится двоеточие, и с нового абзаца, и с отступом 6 пт следует расшифровка обозначений, выравниваемая по ширине или по центру. Элементы экспликации отделяют друг от друга точкой с запятой, в конце перечисления точку не ставят. Недопустимо разрывать номер пункта и его обозначение.

Размер шрифта заголовка рисунка и экспликации должен быть на 2 пт меньше размера шрифта основного текста.

При использовании в качестве обозначений рисунка цифр или букв точка после них не ставится. Обозначение должно отделяться от его расшифровки знаком тире, в конце ставится точка с запятой. После последней расшифровки знак препинания не ставится.

Обозначение элемента рисунка нельзя оставлять на строке без соответствующей ему расшифровки или хотя бы ее начального слова.

Таблицы оформляются по ГОСТ 7.32–2001. Таблица должна быть органично включена в текст и располагаться непосредственно после

абзаца, в котором приведена ссылка на нее, или на следующей странице.

С прописной буквы с левого края пишут слово «Таблица», после порядкового номера ставят тире, далее следует заголовок (отступ до него 12 пт, после – 6 пт), начинающийся с прописной буквы, точка после него не ставится. Название таблицы должно отражать ее содержание, быть точным, кратким.

Слово «Таблица», ее порядковый номер и заголовок, а также текст таблицы набираются кеглем, на 2 пт меньшим кегля основного текста. Нумерацию таблиц осуществляют арабскими цифрами. Она должна быть сквозной в пределах одного издания.

Заголовок нельзя отрывать от таблицы либо помещать его строки на следующей странице. В заголовке таблицы не должно быть более трех строк. Если все показатели, включенные в таблицу, имеют одно измерение, его рекомендуется вынести в ее заголовок.

Графу «Номер по порядку» в таблицу не включают, за исключением случаев, когда в тексте есть ссылки на номера строк таблицы. Текст в шапке таблицы выравнивается по центру (как по горизонтали, так и по вертикали). Диагональное деление в головке таблицы не допускается.

Текст в боковике и графах выравнивается по левому краю, цифры – по центру, с соблюдением разрядности.

При переносе таблицы необходима служебная строка с нумерацией граф, которая дублируется на последующих страницах, головка таблицы не повторяется. Вместо заголовка над ней с левого края должны быть набраны слова «Продолжение таблицы» с указанием ее номера.

Не допускается в тексте для одного и того же понятия применять различные научно-технические термины, сокращать обозначения физических величин, употребляемых без цифр за исключением заголовков боковиков и головок таблиц, использовать в тексте математические знаки «-», «+», « $\gg$ , «=», №, %, без цифр, индексы стандартов ГОСТ и др.- без регистрационного номера.

Календарные даты записываются в виде арабских цифр, разделенных точкой (01.01.2014).

Все формулы в тексте нумеруют арабскими цифрами. Нумерация формул сквозная. Номер указывают с правой стороны листа на уровне формулы в круглых скобках, например: (3).

Формулы следует выделять из текста в отдельную строку. Выше и ниже каждой формулы должно быть оставлено не менее одной свободной строки.

Пояснения символов должны быть приведены под формулой. Первая строка начинается со слова «где» без двоеточия после него. Перенос части формулы на другую страницы запрещен. Пояснение к формуле и сама формула являются одним целым.

Пример – Для определения площади проектируемого производства предварительно рассчитаем мощность цеха в приведенных тоннах по формуле (19):

 $Q = A \times K$  (19)

где Q – мощность цеха, приведенные тонны;

А – производительность по данным видам изделий, т/смену;

К – коэффициент перевода в приведенные тонны (для вареных колбас, сосисок и сарделек К=1, для полукопченых и варенокопченых колбас К=1,7, для сырокопченых К=2,5).

Ссылки в тексте на номер формулы дают в скобках, например, «… по формуле (3)».

Курсовая работа (проект) должна быть переплетена в обложку или помещен в папку – скоросшиватель (картонную или пластиковую).

# 9.15 Подготовка научной статьи

Научная статья – законченная и логически цельная работа, посвященная конкретному вопросу, входящему в круг решаемых проблемы (задач). Научная статья раскрывает наиболее значимые полученные результаты и должна включать, как правило, элементы, представленные в таблице 3.

| $N_2$<br>$\Pi/\Pi$ | Элементы<br>научной статьи | Требования                                     |
|--------------------|----------------------------|------------------------------------------------|
|                    |                            |                                                |
|                    |                            |                                                |
|                    | УДК                        | Универсальная десятичная классификация (УДК) - |
|                    |                            | система классификации информации, широко       |
|                    |                            | используется во всем мире для систематизации   |
|                    |                            | произведений науки, литературы и искусства,    |
|                    |                            | периодической печати, различных<br>ВИДОВ       |
|                    |                            | документов и организации картотек.             |

Таблица 3 – Основные элементы научной статьи

Продолжение таблицы 3

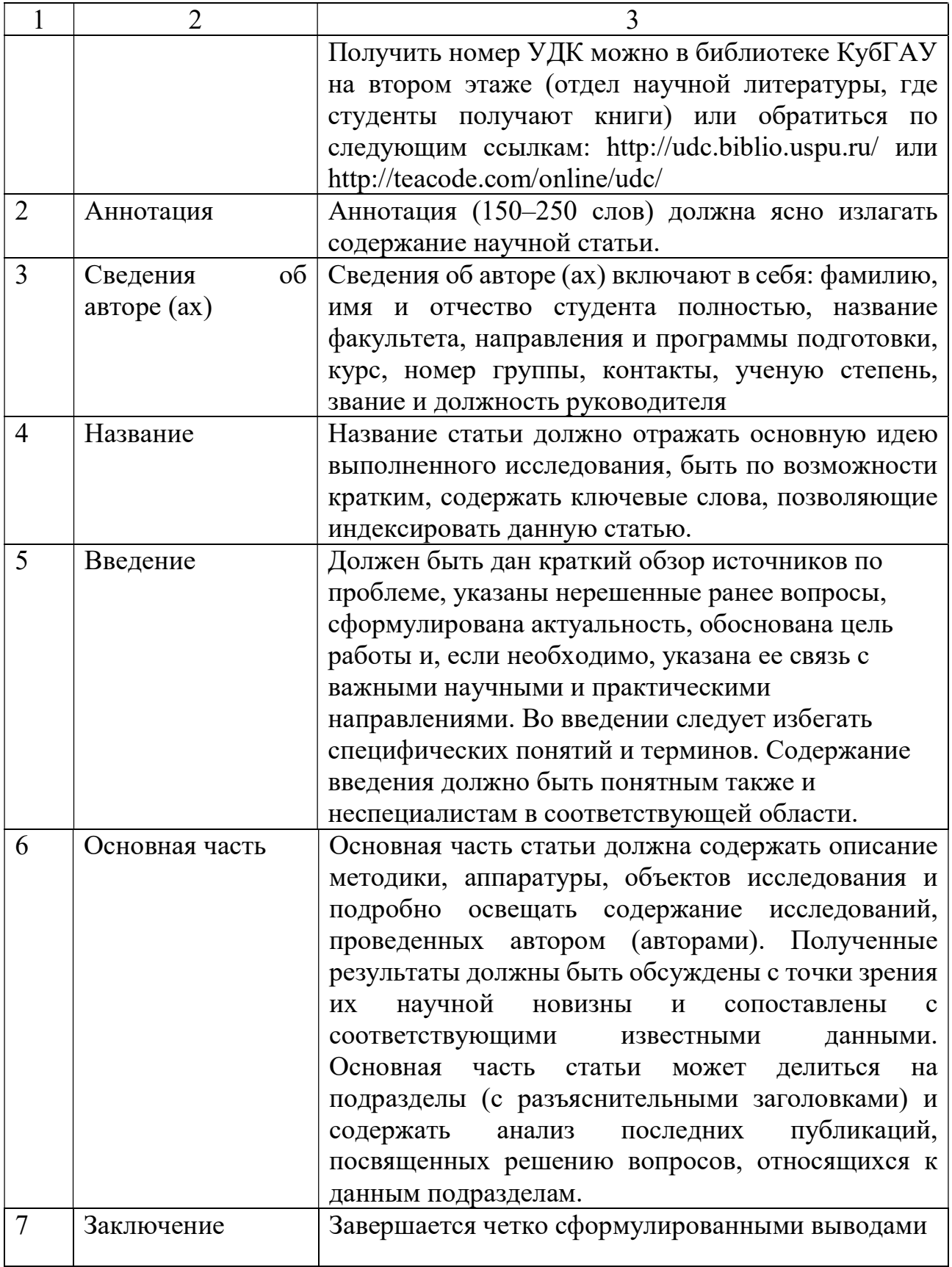

Продолжение таблицы 3

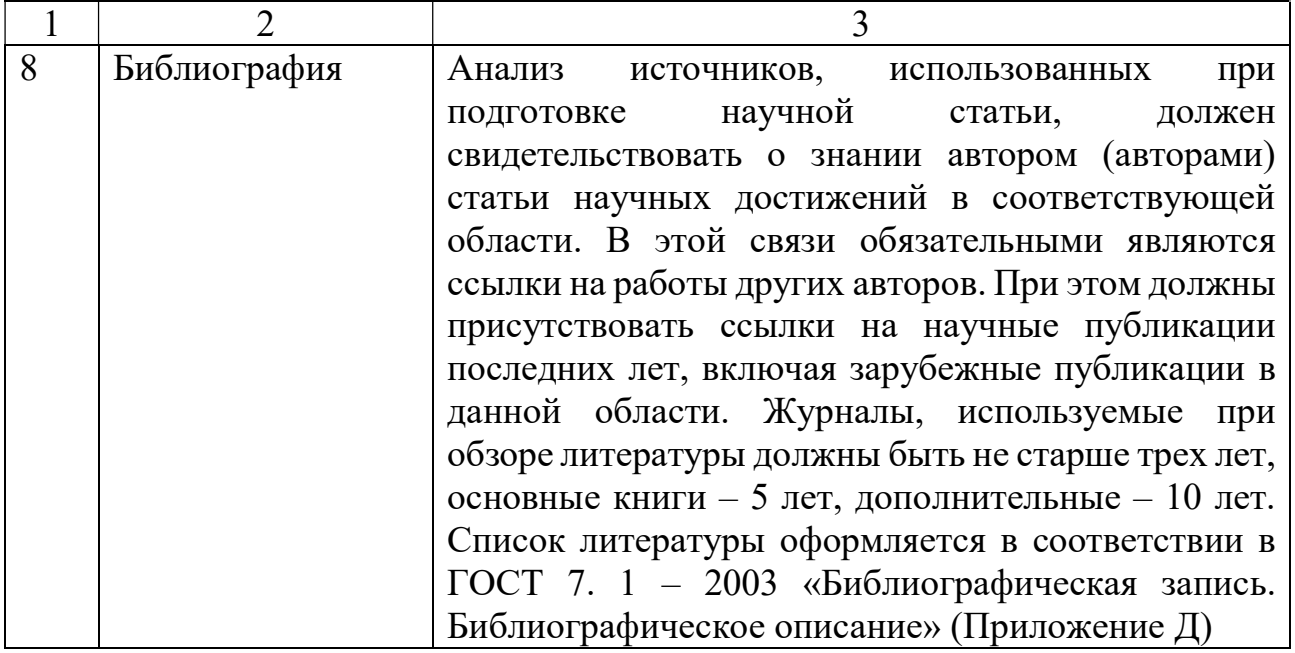

Дополнительно, в соответствии с требованиями редакций научных изданий, в структуру статьи могут быть также включены: перечень принятых обозначений и сокращений; аннотация на английском языке; основные понятия и др.

Статья должна соответствовать научным требованиям, быть интересной достаточно широкому кругу российской научной общественности. Материал, предлагаемый для публикации, должен быть оригинальным, не опубликованным ранее в других печатных изданиях, написан в контексте современной научной литературы и содержать очевидный элемент создания нового знания. За точность воспроизведения имен, цитат, формул, цифр несет ответственность автор.

# 10 ТРЕБОВАНИЯ К СОДЕРЖАНИЮ И ОФОРМЛЕНИЮ ПОСМЕННЫХ РАБОТ

### 10.1 Общие рекомендации по подготовке материалов самостоятельных работ в электронном виде

10.1.1 Некоторые особенности форматов текстовых файлов

Microsoft Office Word в настоящее время является основным редактором, применяемым для создания различных текстовых документов.

По умолчанию документы Word 2007 (2018) сохраняются с новым расширением имени файла, которое получается путем добавления суффикса «x» к расширению doc. Новый формат файлов основан на языке XML. Суффикс «x» означает, что XML-файл не содержит макросов. Таким образом, имена обычных файлов Word 2007 (2018) имеют расширение  $docx$ , а не doc. Существует также вариант добавления суффикса «m», который означает, что XML-файл содержит макросы.

Данные особенности следует учитывать при представлении материалов самостоятельных работ в электронном виде для консультации или предварительной проверки.

Файлы новых форматов недоступны для работы в предыдущих версиях Word. Открывать и изменять файлы Word 2007 (2018) в более ранних версиях программы можно, если загрузить в них необходимые конвертеры файлов.

Документы, созданные в Word 97-2003 открываются в Word 2007 (2018) в режиме совместимости, при этом в строке заголовка окна документа отображается надпись Режим ограниченной функциональности. Однако в режиме совместимости при работе с документом не используются новые и расширенные возможности Word 2007 (2018) и пользователи более ранних версий программы смогут открывать, редактировать и сохранять документы.

По умолчанию все файлы сохраняются в том же формате, в котором были открыты. Новые документы и файлы Word 2007 (2018) сохраняются в формате Документ Word, файлы предыдущих версий сохраняются в формате Документ Word 97-2003, файлы rtf

62

сохраняются как Текст в формате RTF и т.д. При сохранении файла формат можно изменить.

Файлы предыдущих версий Word можно сохранить в формате Документ Word 2007 (2018), но при этом возможны изменения в макете документа.

При сохранении документа, созданного в Word 2007 (2018), в формате Документ Word 97-2003 в нем автоматически могут быть произведены следующие изменения:

– некоторые данные в стандартных блоках документа, а также элементах автотекста могут быть утеряны;

– ссылки и списки литературы будут преобразованы в статический текст и перестанут автоматически обновляться;

– внедренные объекты, созданные в приложениях Microsoft Office 2007, невозможно будет редактировать;

– формулы будут преобразованы в изображения. Их редактирование будет невозможным, пока документ не будет преобразован в новый формат файла;

– положение некоторых надписей изменится.

Перед сохранением документа можно выполнить проверку совместимости с предыдущими версиями программы. Для этого необходимо нажать кнопку *Office*, выбрать команду *Подготовить* и в появившемся подчиненном меню – команду Проверка совместимости. В окне результатов проверки совместимости будет отображен список несовместимых элементов.

При сохранении файла, созданного в одной из предыдущих версий Word, в файл Word 2007 (2018), появляется новый файл, а исходный файл остается в той же папке. Вместо этого можно преобразовать файл таким образом, чтобы файл формата Word 2007 (2018) заменил старый файл. Нажмите кнопку Office и выберите команду Преобразовать.

10.1.2 Основные правила и рекомендации при вводе и редактировании текста с клавиатуры

В текстовом процессоре MicrosoftWord при вводе текста с клавиатуры заполняется текущая строка. Переход на новую строку осуществляется автоматически, как только текущая строка заполняется до конца. Если нет необходимости образовывать новый абзац, то для перехода на новую строку нельзя использовать клавишу *Enter*. Принудительно перейти на новую строку без образования нового абзаца можно используя сочетание клавиш  $Shift + Enter$ . При этом в документ вставляется непечатаемый знак – разрыв строки.

На новую страницу переход осуществляется автоматически при заполнении текущей страницы. Для перехода к новой странице нельзя использовать клавишу Enter. Принудительный переход к новой странице осуществляется сочетанием клавиш  $Ctrl + Enter$  или с помощью команды Разрыв страницы на вкладке Вставка. При этом в документ вставляется непечатаемый знак – разрыв страницы.

Между словами в тексте ставится один пробел. Различные режимы выравнивания (по левому краю, по центру, по правому краю, по ширине) могут изменять ширину пробелов между словами. Для того чтобы зафиксировать величину какого-либо пробела или чтобы после этого пробела не осуществлялся переход на новую строку следует использовать сочетание клавиш  $Ctrl + Shift + HypoGen$ . При этом в документ вставляется непечатаемый знак – неразрывный пробел.

Для получения «красной строки» (абзацного отступа) или получения необходимого режима выравнивания строки/абзаца (по левому краю, по центру, про правому краю, по ширине) нельзя использовать клавишу Пробел. Установка величины абзацного отступа, а также выравнивание на странице осуществляется с помощью команды Абзац или соответствующих кнопок (пиктограмм) на вкладке Главная.

При вводе текста с клавиатуры следует также придерживаться следующих правил набора знаков препинания:

– знаки препинания . , : ; ! ? пишутся слитно со словом, за которым следуют;

– после знаков препинания . , : ; ! ? ставится пробел, за исключением тех случаев, когда этими знаками заканчивается абзац;

– перед знаками « " ( [ { ставится пробел. Следующее за этими знаками слово пишется без пробела;

– знаки » " ) ] } пишутся слитно со словом, за которым следуют. После этих знаков ставится пробел, за исключением тех случаев, когда ставятся знаки препинания, которые пишутся слитно со словом, за которым следуют;

– знак дефиса (-) пишется слитно с предшествующей и последующей частями слова.

Для образования знака тире ( – ) после слова ставится пробел, затем дефис, затем еще пробел и продолжается ввод текста. После ввода следующего слова знак дефиса автоматически преобразуется в тире. Для ввода знака тире можно использовать также комбинацию клавиш Ctrl + - (минус на цифровой клавиатуре). Для ввода знака длинного тире (—) следует использовать сочетание клавиш  $Alt + Ctrl + - (mHHyc)$ на цифровой клавиатуре).

# ПРИЛОЖЕНИЕ А

## Образец титульного листа реферата

# МИНИСТЕРСТВО СЕЛЬСКОГО ХОЗЯЙСТВА РОССИЙСКОЙ ФЕДЕРАЦИИ Федеральное государственное бюджетное образовательное учреждение высшего образования «КУБАНСКИЙ ГОСУДАРСТВЕННЫЙ АГРАРНЫЙ УНИВЕРСИТЕТ ИМЕНИ И. Т. ТРУБИЛИНА»

ФАКУЛЬТЕТ ПЕРЕРАБАТЫВАЮЩИХ ТЕХНОЛОГИЙ Кафедра технологии хранения и переработки животноводческой продукции

#### РЕФЕРАТ

на тему: «Название»

Выполнил студент (а) гр. ПТ..... Ф.И.О. Проверил (а) степень, звание Ф.И.О.

Краснодар 20....

# ПРИЛОЖЕНИЕ Б

## Образец титульного листа доклада

# МИНИСТЕРСТВО СЕЛЬСКОГО ХОЗЯЙСТВА РОССИЙСКОЙ ФЕДЕРАЦИИ Федеральное государственное бюджетное образовательное учреждение высшего образования «КУБАНСКИЙ ГОСУДАРСТВЕННЫЙ АГРАРНЫЙ УНИВЕРСИТЕТ ИМЕНИ И. Т. ТРУБИЛИНА»

### ФАКУЛЬТЕТ ПЕРЕРАБАТЫВАЮЩИХ ТЕХНОЛОГИЙ Кафедра технологии хранения и переработки животноводческой продукции

### ДОКЛАД

на тему: «Название»

Выполнил студент (а) гр. ПТ..... Ф.И.О. Проверил (а) степень, звание Ф.И.О.

Краснодар 20....

# ПРИЛОЖЕНИЕ В

#### Образец титульного листа курсовой работы (проекта)

## МИНИСТЕРСТВО СЕЛЬСКОГО ХОЗЯЙСТВА РОССИЙСКОЙ ФЕДЕРАЦИИ

Федеральное государственное бюджетное образовательное учреждение высшего образования

# «КУБАНСКИЙ ГОСУДАРСТВЕННЫЙ АГРАРНЫЙ УНИВЕРСИТЕТ ИМЕНИ И. Т. ТРУБИЛИНА»

# ФАКУЛЬТЕТ ПЕРЕРАБАТЫВАЮЩИХ ТЕХНОЛОГИЙ Кафедра технологии хранения и переработки животноводческой продукции

## КУРСОВАЯ РАБОТА (ПРОЕКТ)

#### НАЗВАНИЕ ТЕМЫ ЗАГЛАВНЫМИ БУКВАМИ

Направление подготовки (шифр и наименование направления) Направленность («наименование направленности»)

> Выполнил: Ф.И.О. обучающегося Группа Руководитель: звание, должность подпись Ф.И.О.

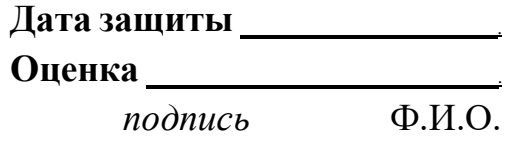

Краснодар 20....

# ПРИЛОЖЕНИЕ Г

# Образец оформления таблицы и рисунков

## Основной текст

#### Таблица 1 – Функционально-технологические показатели мяса

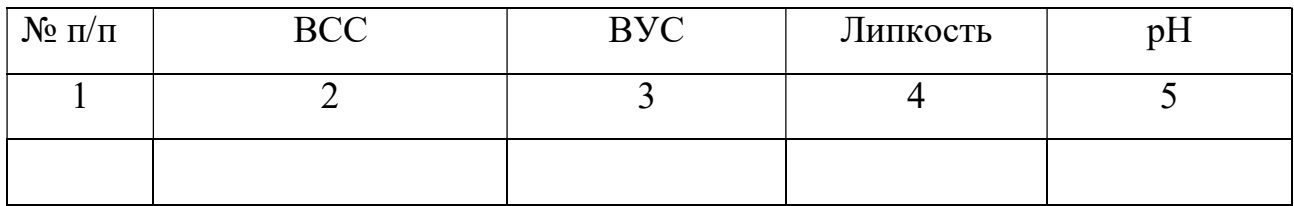

#### Продолжение таблицы 1

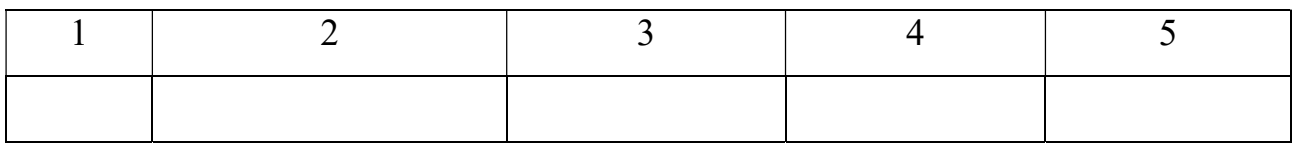

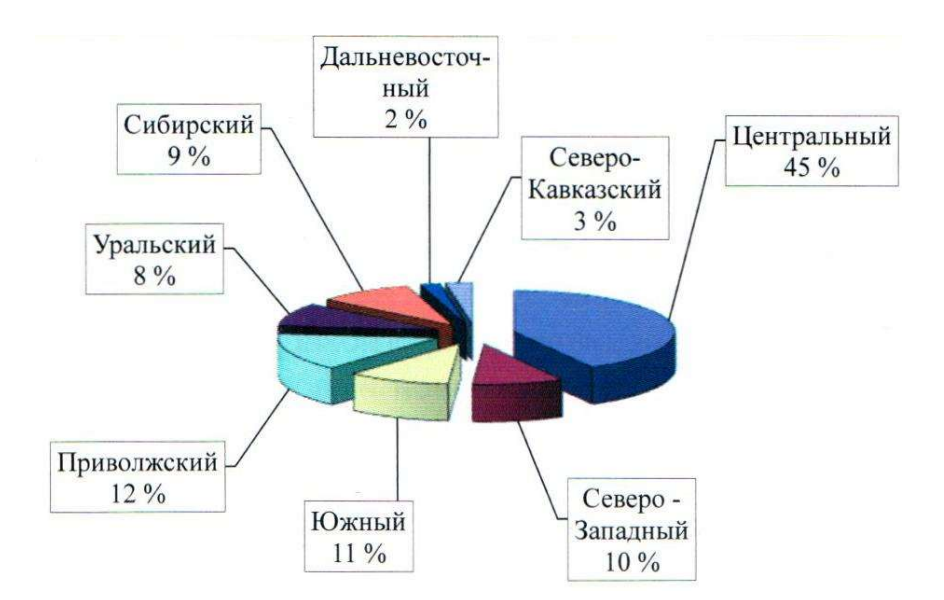

Рисунок 1 – Производство колбасной продукции в России

# ПРИЛОЖЕНИЕ Д

### Образец оформления библиографического описания использованных источников

1. Однотомное издание с одним автором:

Винникова, Л. Г. Технология мяса и мясных продуктов: учебник / Л. Г. Винникова. – Киев : Фирма «ИНКОС», 2006. – 600 с.

Кайм, Г. Технология переработки мяса. Немецкая практика / Г. Кайм; пер. с нем. Г. В. Соловьевой, А. А. Куреленкова. – СПб. : Профессия, 2006. – 488 с.

2. Однотомное издание с двумя авторами:

Голубев, В. Н. Пищевая биотехнология / В. Н. Голубев, И. Н. Жиганов. – М. : ДеЛи принт, 2001. – 123 с.

3. Однотомное издание с тремя авторами:

Антипова, Л. В. Методы исследования мяса и мясных продуктов / Л. В. Антипова, И. А. Глотова, И. А. Рогов. – М. : Колос, 2001. – 376 с.

4. Однотомное издание (более трех авторов):

Микробиология : учебник для агротехнологов / О. Д. Сидоренко [и др.]. – М. : ИНФРА-М, 2012. – 287 с.

5. Многотомное издание:

Казьмин, В. Д. Справочник домашнего врача. В 3 ч. Ч. 2. Детские болезни / В. Д. Казьмин. – М. : АСТ : Астрель, 2002. – 503 с.

6. Законодательные материалы:

Российская Федерация. Законы. Семейный кодекс Российской Федерации: [федер. закон: принят Гос. Думой 8 дек. 1995 г. : по состоянию на 3 янв. 2001 г.]. – Санкт-Петербург : Стаун-кантри, 2001. – 94, [1] с.

7. Статья из журнала:

Казаков, Н. А. Запоздалое признание : повесть / Николай Казаков // На боевом посту. – 2000. – № 9. – С. 64–76.

Исследование и разработка мясных рубленых полуфабрикатов / Е. А. Речкина, [и др.] // Вестник Красноярского государственного аграрного университета. – 2015. – № 8. – С. 133–137.

8. Статья из сборника статей:

Двинянинова, Г. С. Комплимент: Коммуникативный статус или стратегия в дискурсе / Г. С. Двинянинова // Социальная власть языка: сб. науч. тр. – Воронеж, 2001. – С. 101–106.

Кузнецова, С. В. Совершенствование технологии сырокопченых колбас / С. В. Кузнецова, Л. С. Кудряшов // Сб. науч. тр. Мясная промышленность – приоритеты развития и функционирования. – М. –  $2012. - C. 175 - 180.$ 

9. Стандарты:

ГОСТ Р 52196–2011. Изделия колбасные вареные. Технические условия. – М. : Стандартинформ, 2012. – 36 с.

СП 31.13330.2012. Водоснабжение. Наружные сети и сооружения [Электронный ресурс]. – Введ. 2013-01-01. – Режим доступа : http://docs.cntd.ru/document/1200093820.

СанПиН 2.2.1/2.1.1200-03. Санитарно-защитные зоны и санитарная классификация предприятий, сооружений и иных объектов [Электронный ресурс]. – Введ. 2003-06-15. – Режим доступа : https://base.garant.ru/12158477/b89690251be5277812a78962f6302560.

10. Диссертации:

Зиновченко, А. А. Совершенствование технологии сырокопченых колбас с многоцелевым функциональным модулем : дис. ... канд. техн. наук: 05.18.04 / Зиновченко Андрей Александрович. – Ставрополь,  $2011 - 172$  c.

11. Авторефераты диссертаций:

Вишняков, И. В. Модели и методы оценки коммерческих банков в условиях неопределенности: автореф. дис. … канд. экон. наук: 08.00.13 / Вишняков Илья Владимирович. – Москва, 2002. – 26 с.

12. Патентные документы:

Пат. 2101981. Российская Федерация, А 23 L 1/24. Сухая смесь для приготовления пищевой эмульсии и способ е приготовления / Л. И. Тарасова, А. В. Степенко, Г. П. Михайлова, В. В. Ключкин; патентообладатель: Л. И. Тарасова. Заявлено: 14.12.93. Опубл. : 20.01.1998. бюл. № 2. – 12 с.

13. Электронный ресурс:

Художественная энциклопедия зарубежного классического искусства [Электронный ресурс]. – Москва: Большая Рос. энцикл., 1996. – 1 электрон. опт. диск (CD-ROM).

Ермуратский, П. В., Лычкина Г.П., Минкин Ю.Б. Электротехника и электроника. [М., 2011] // Электронно-библиотечная система издательства «Лань». URL: http://e.lanbook.com/.

Варданян Г. С., Атаров Н. М., Горшков А. А. Сопротивлением материалов (с основами строительной механики): учебник. [М., 2011] // Электронно-библиотечная система «Инфра-М». URL: http://www.znanium.com/.

Функции линейной и плановой аппроксимации. Эл. учебник по МathCAD [Электронный ресурс]. – Режим доступа : www.detc.usu.ru. – Загл. с экрана.
## СПИСОК ИСПОЛЬЗОВАННОЙ ЛИТЕРАТУРЫ

1. ГОСТ 7.32–2001. Система стандартов по информации, библиотечному и издательскому делу. Отчет о научноисследовательской работе. Структура и правила оформления. – Введ. 2002-06-30. – М. : Стандартинформ, 2008. – 20 с.

2. ГОСТ 7.82–2001. Система стандартов по информации, библиотечному и издательскому делу. Библиографическая запись. Библиографическое описание электронных ресурсов. Общие требования и правила составления. – Введ. 2002-06-30. – Москва : Госстандарт России: Изд-во стандартов, 2001. – 27 с.

3. Дубовый В. К., Парамонова Л .Л. Общие требования и правила оформления студенческих работ. Учебное пособие. – СПб, 2010. – 118 с.

4. Измайлова М. А. Организация внеаудиторной самостоятельной работы студентов: Методическое пособие. – М. : Издательско-торговая корпорация «Дашков и К», 2008. – 64 с.

5. Резник С. Д. Студент вуза: технологии и организация обучения: учебное пособие для вузов / С. Д. Резник, И. А. Игошина; под общ. ред. С. Д. Резника. – М. : ИНФРА-М, 2009 . – 474 с.

6. Тимошенко, Н. В. Проектирование, строительство и инженерное оборудование предприятий мясной промышленности: учеб. пособие. / Н. В. Тимошенко, А. В. Кочерга, Г. И. Касьянов – СПб. : ГИОРД, 2011. – 502 с.

7. Тимошенко, Н. В. Проектирование предприятий мясной промышленности : учеб.-метод. пособие / Н. В. Тимошенко. – Краснодар: КубГАУ, 2005. – 304 с.

## ДЛЯ ЗАПИСЕЙ

## ДЛЯ ЗАПИСЕЙ

## ТЕХНОЛОГИЯ ХРАНЕНИЯ И ПЕРЕРАБОТКИ ЖИВОТНОВОДЧЕСКОЙ ПРОДУКЦИИ

Методические рекомендации

Составители: Забашта Николай Николаевич, Нестеренко Антон Алексеевич, Сарбатова Наталья Юрьевна и др.

> Подписано в печать 04.12.2019. Формат 60 × 84  $\frac{1}{16}$ . Усл. печ. л. – 4,4. Уч.-изд. л. – 3,5 Тираж 30 экз. Заказ №

Типография Кубанского государственного аграрного университета. 350044, г. Краснодар, ул. Калинина, 13